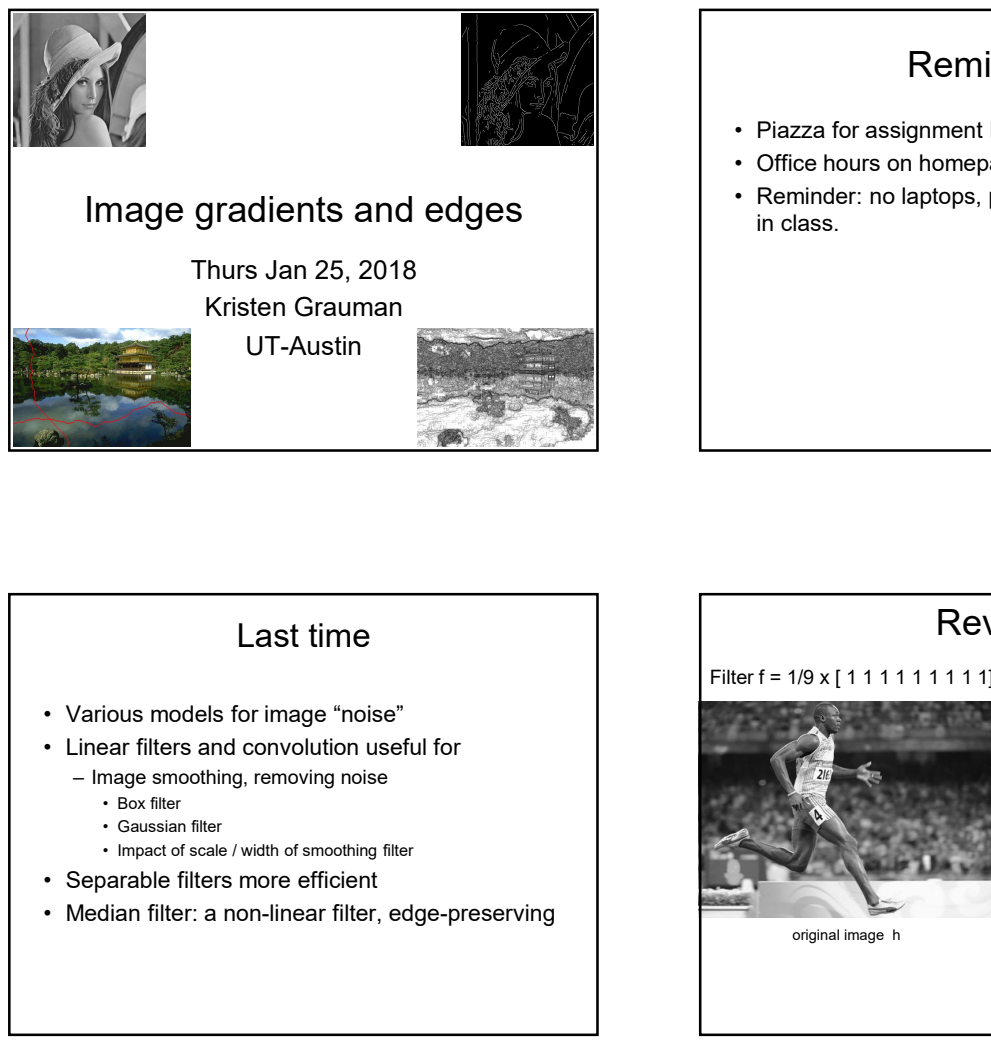

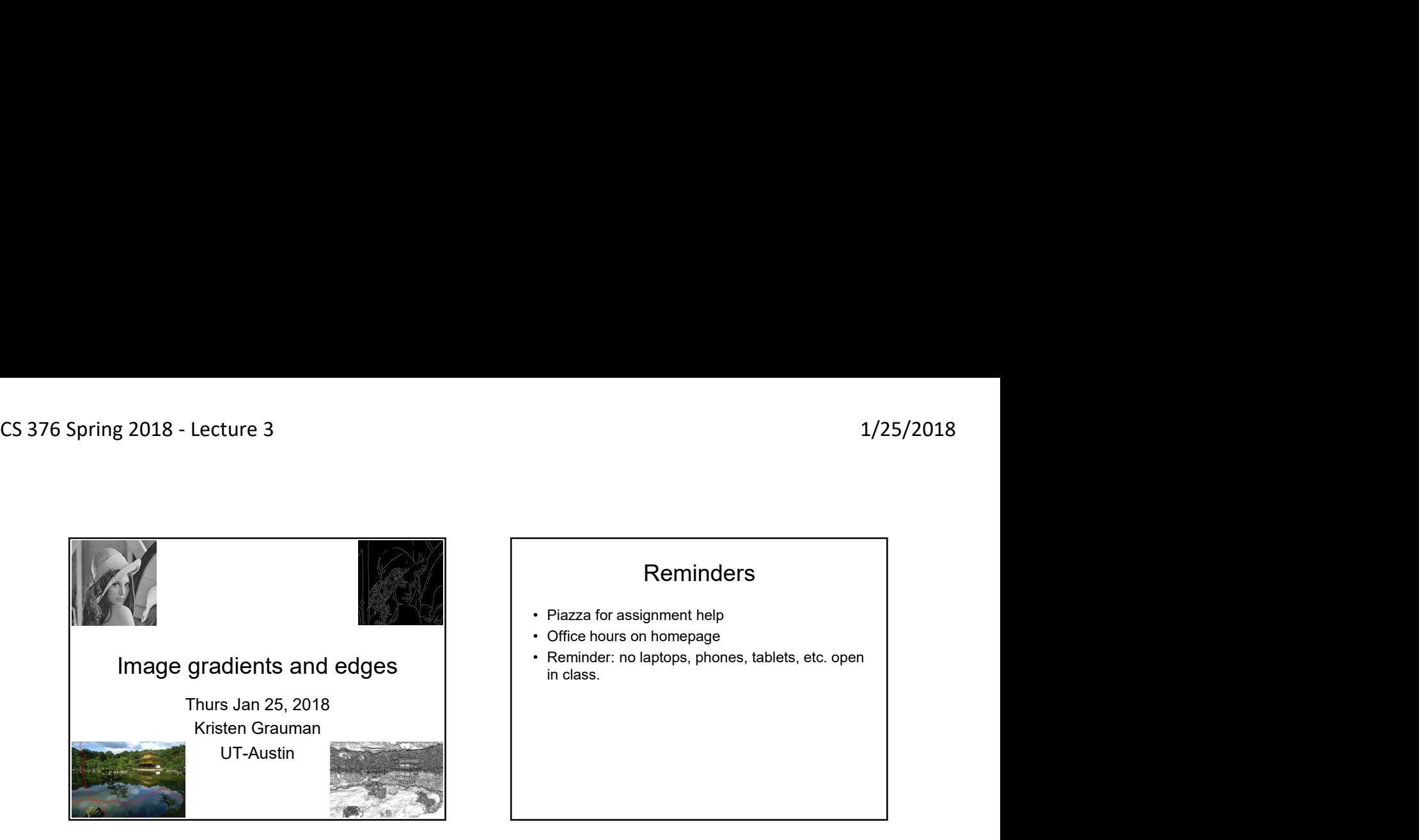

### Last time

- 
- - -
		-
- 
- 

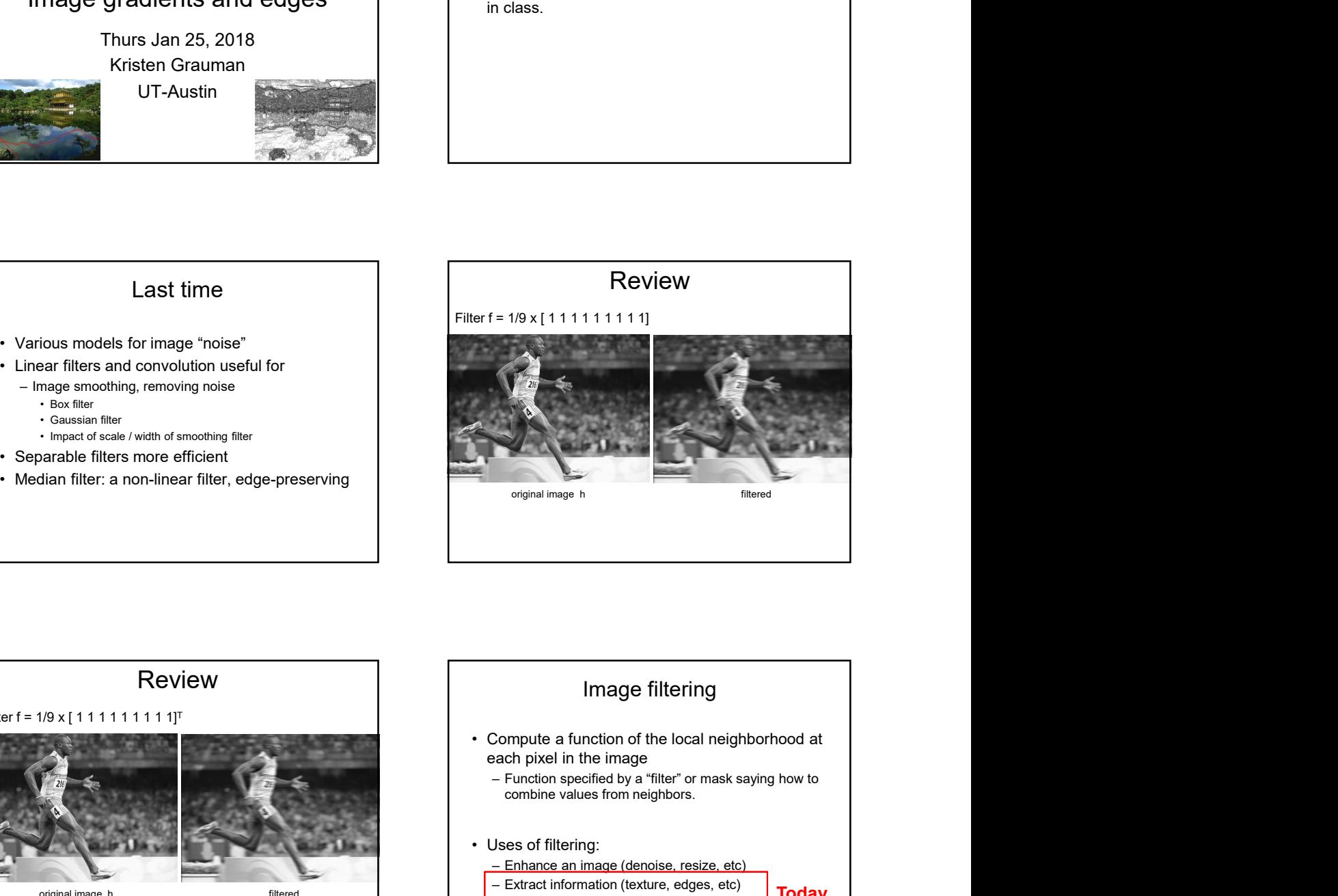

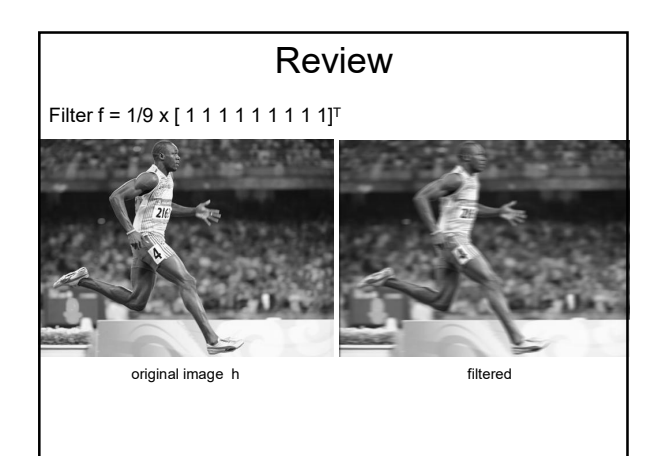

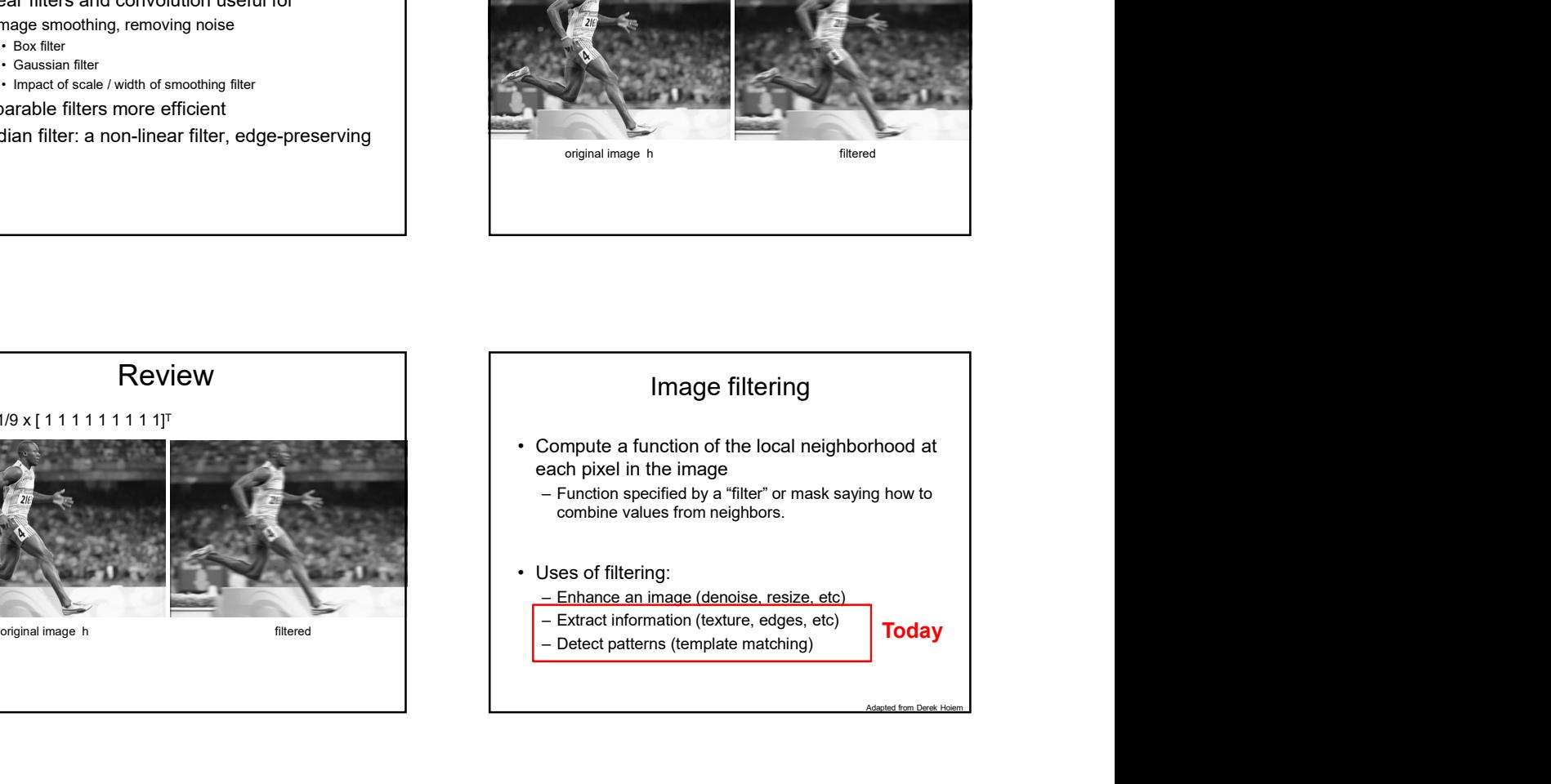

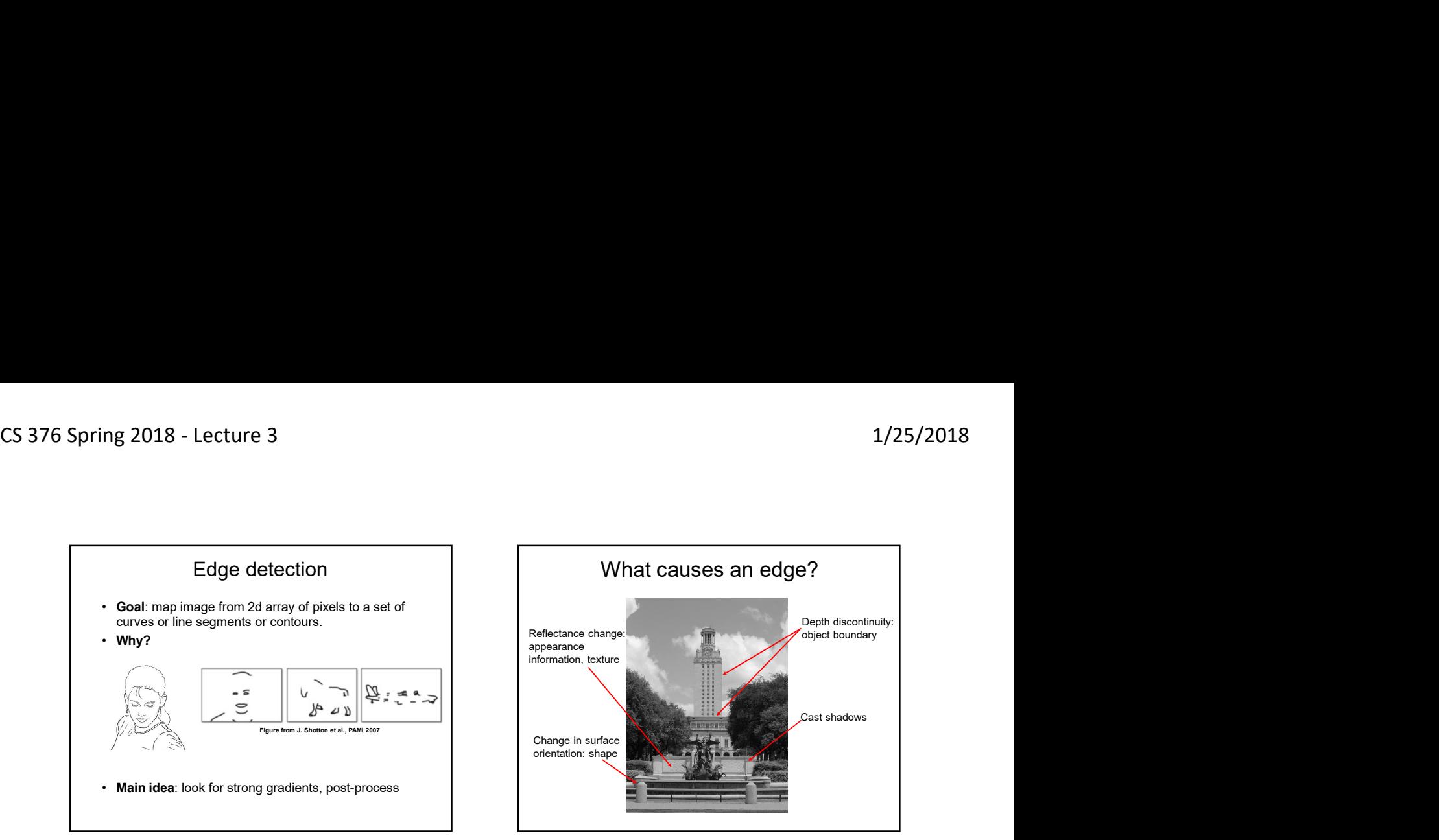

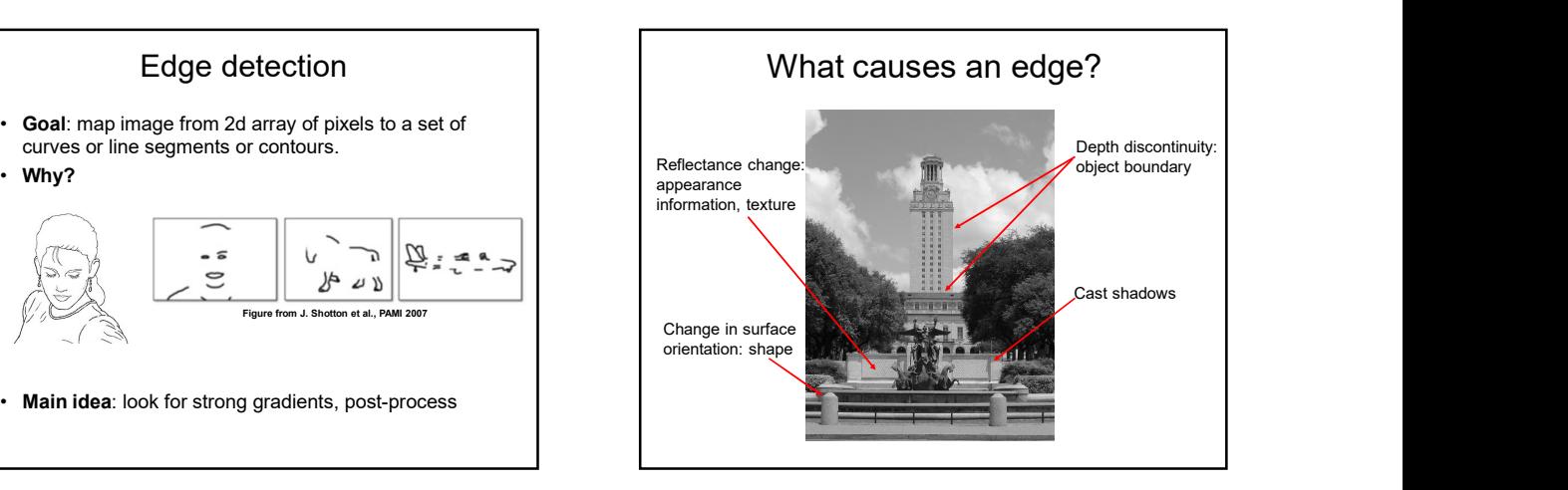

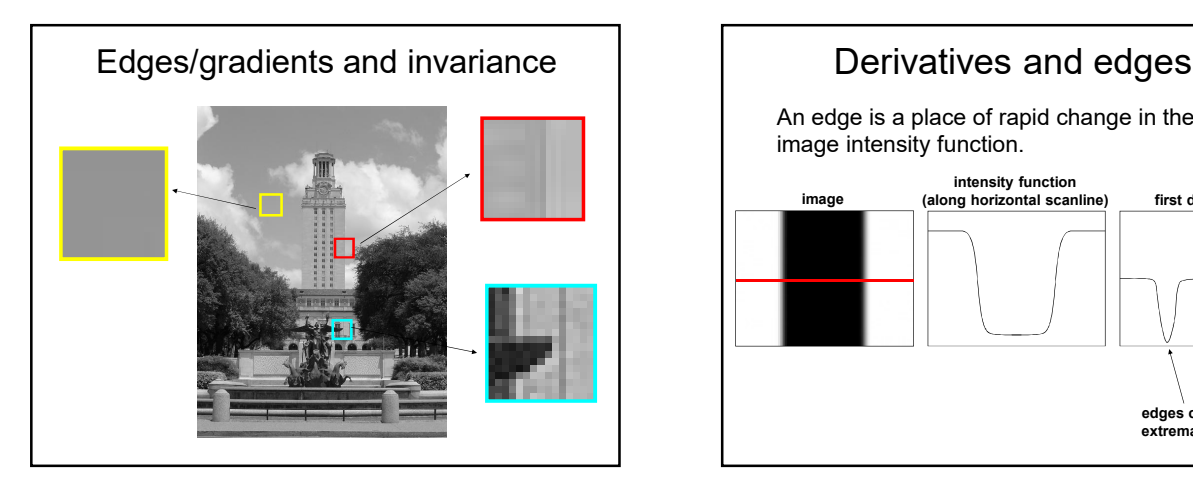

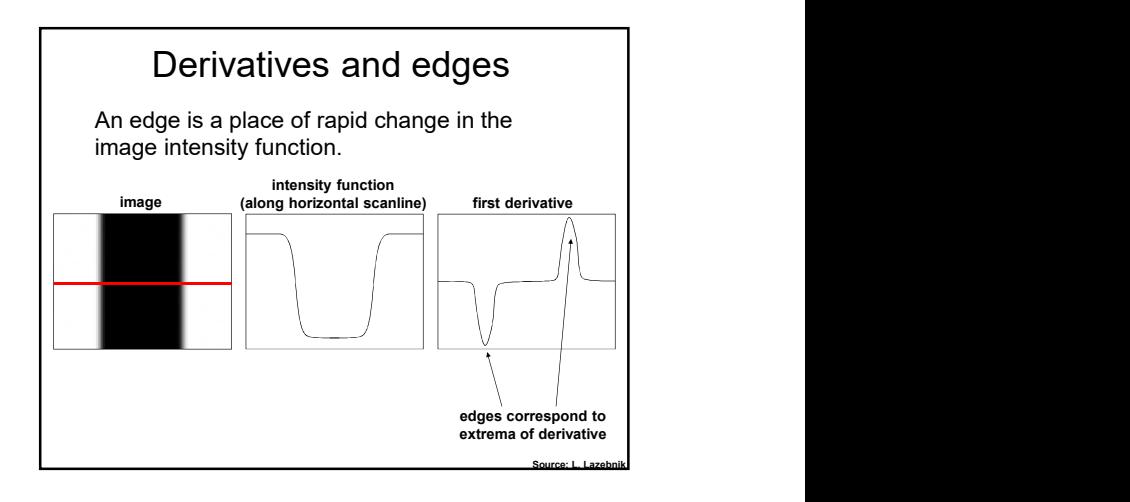

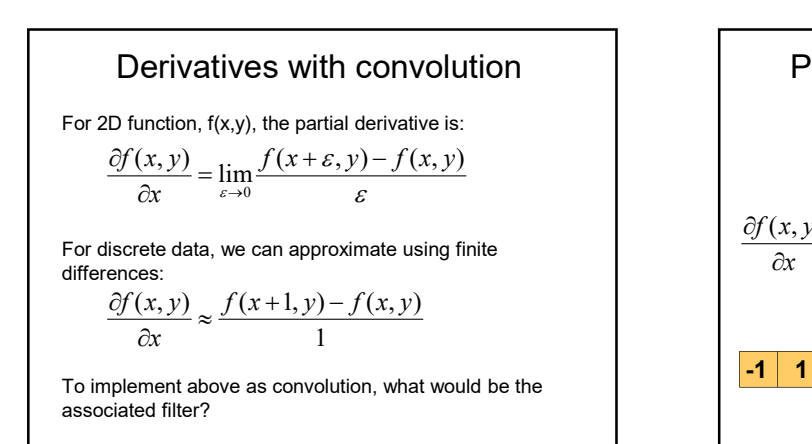

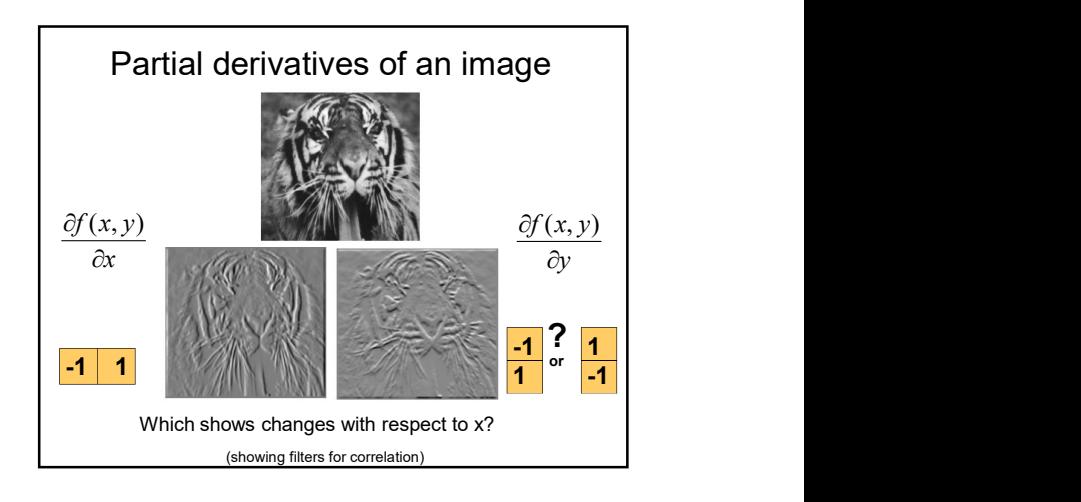

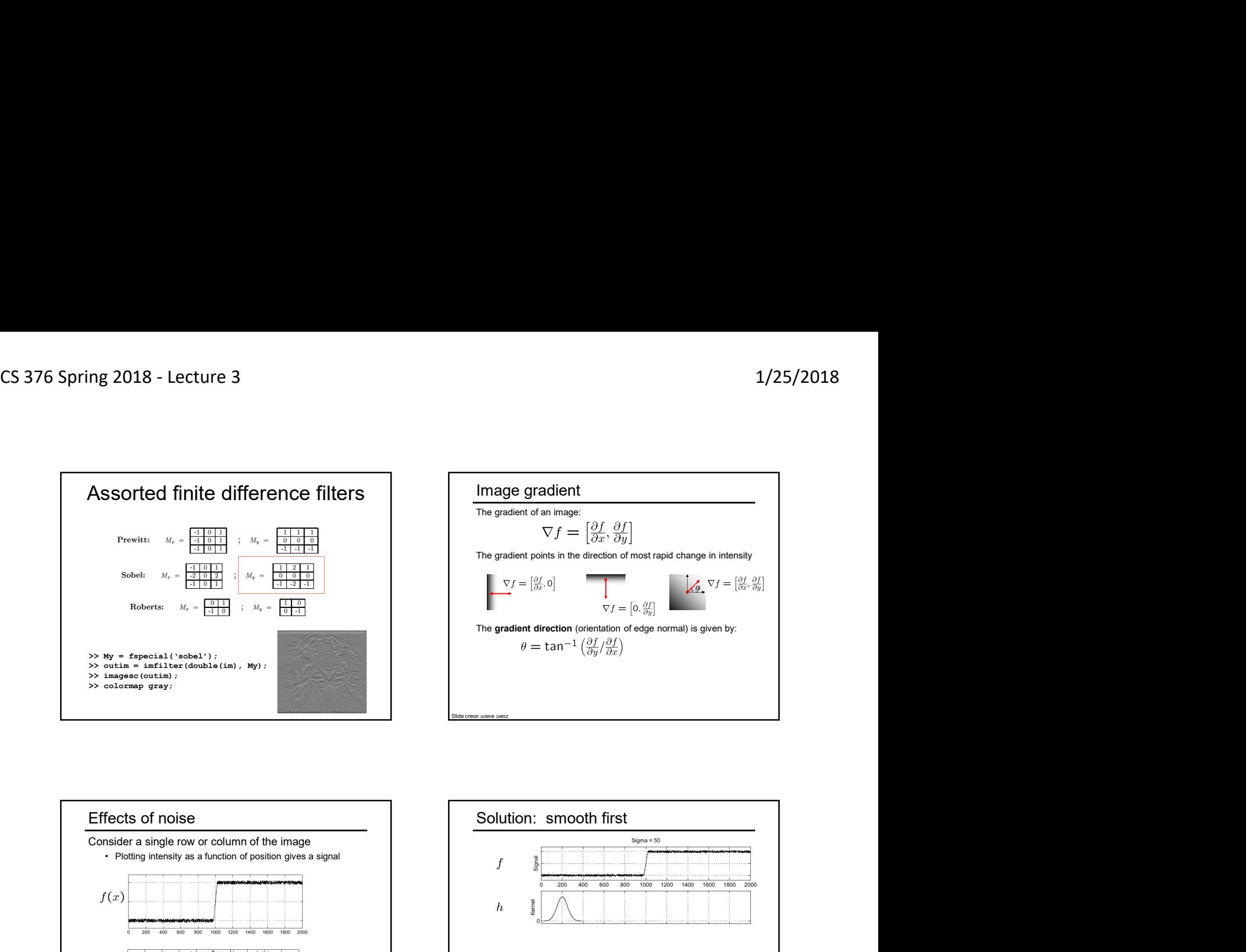

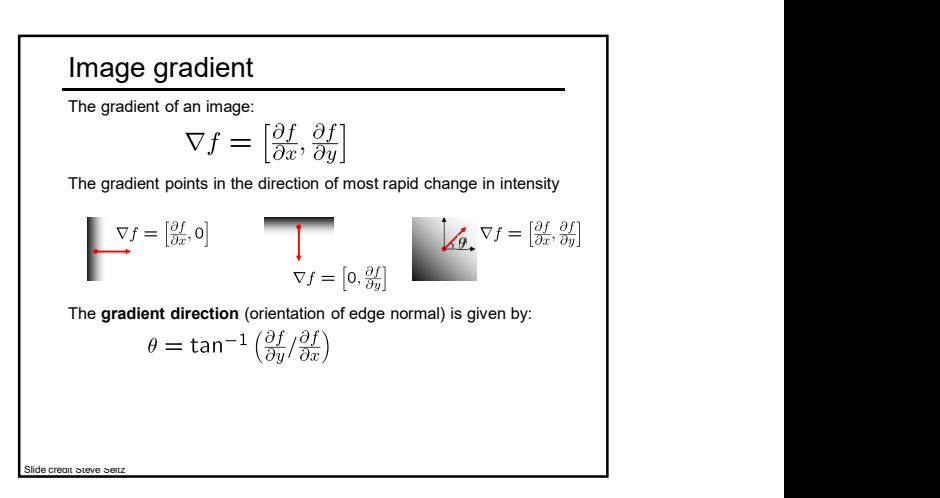

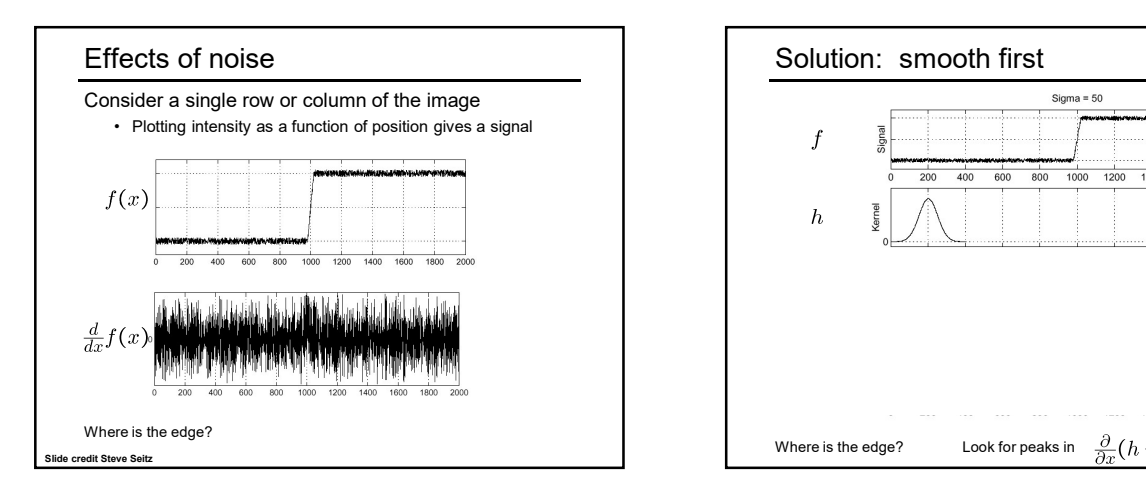

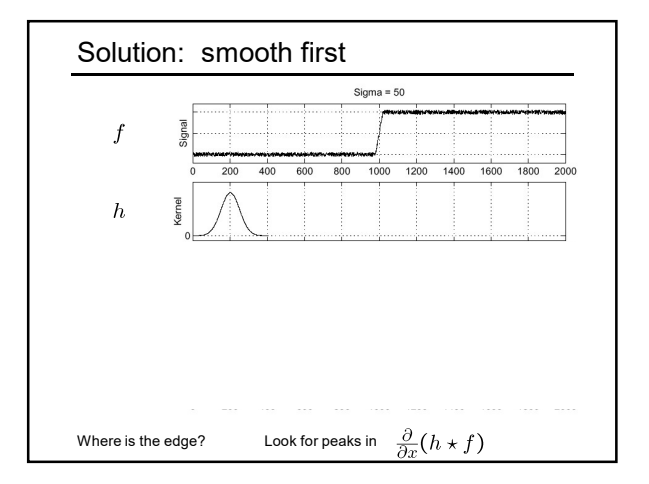

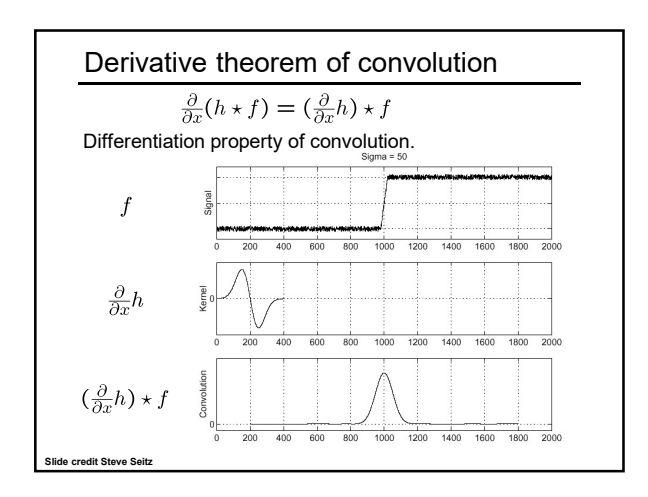

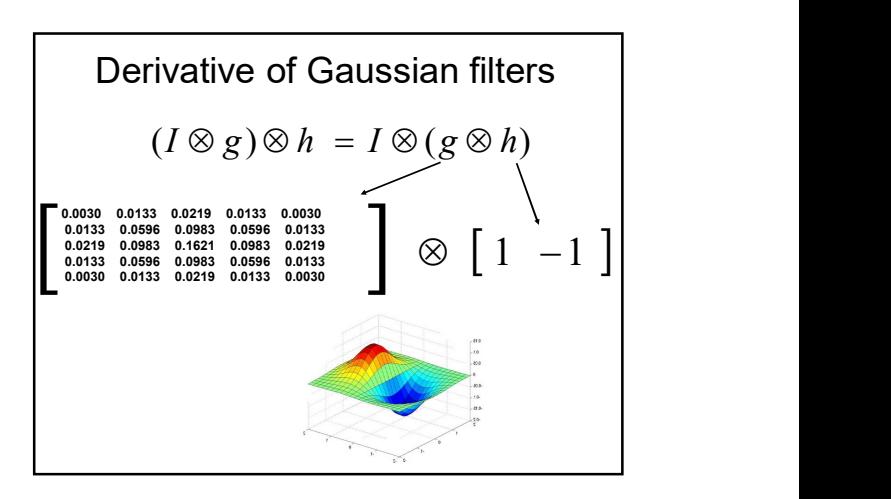

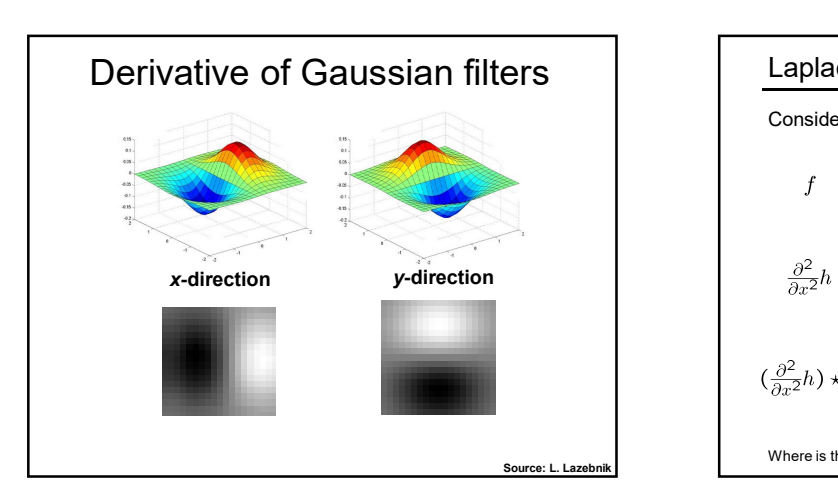

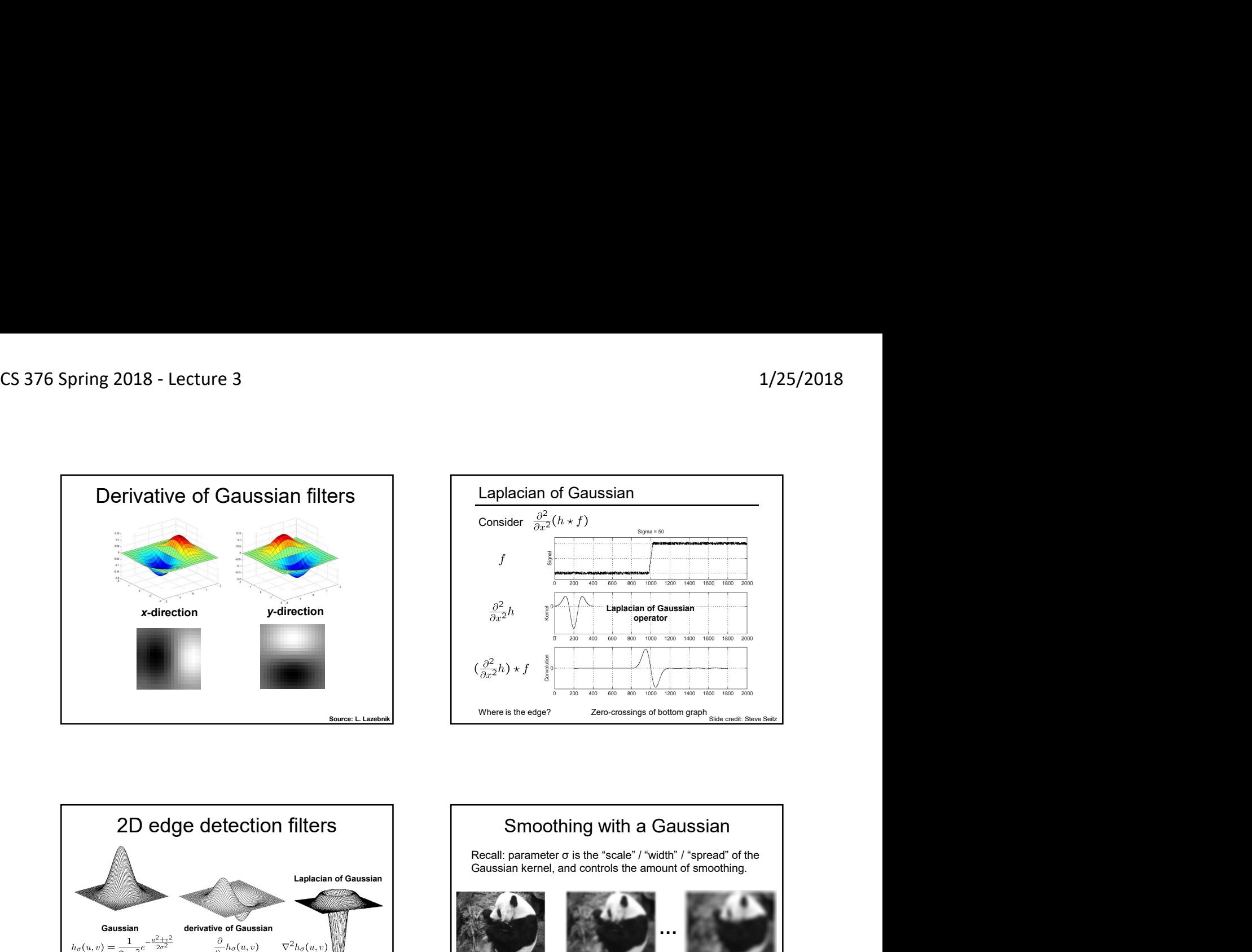

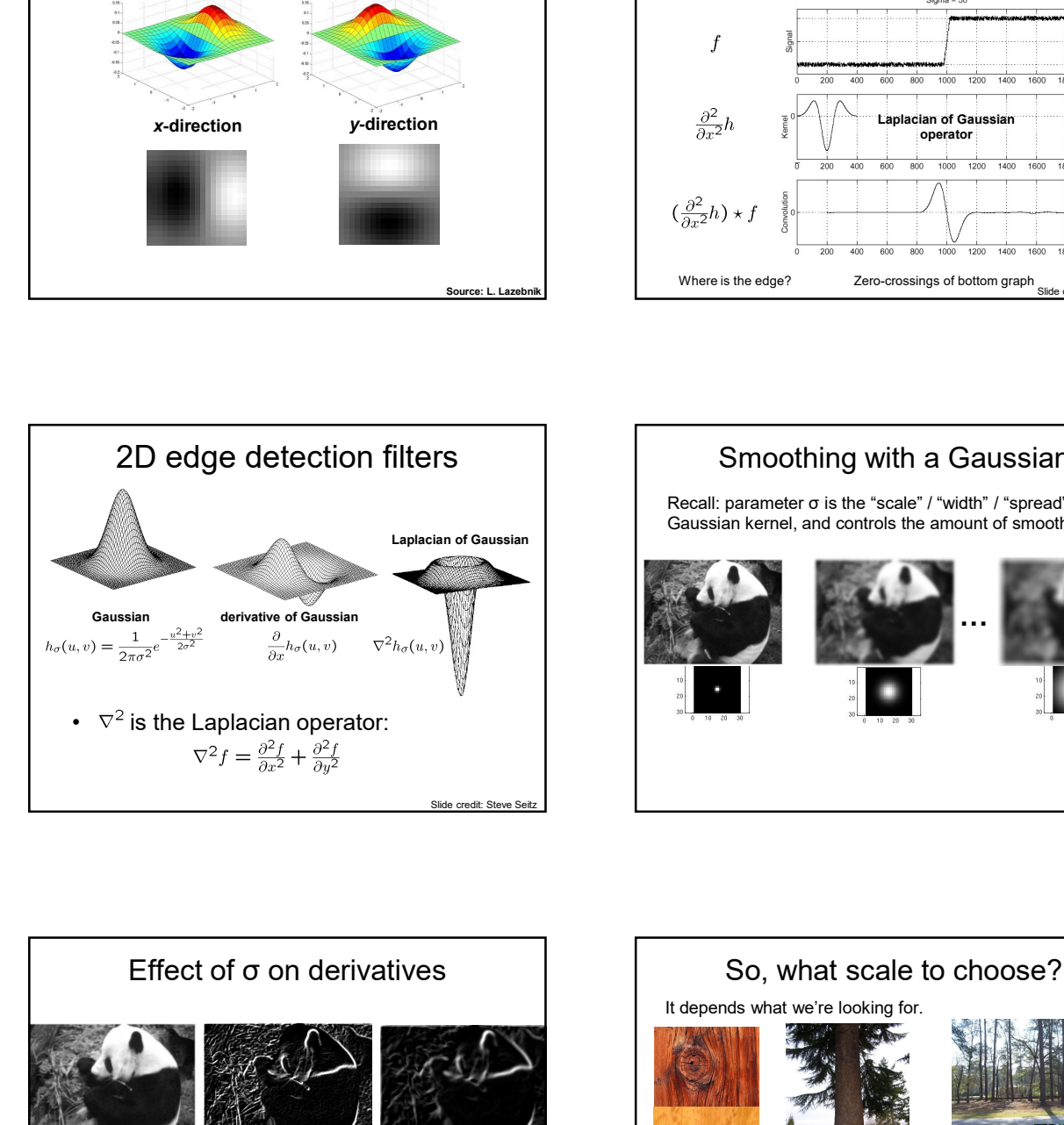

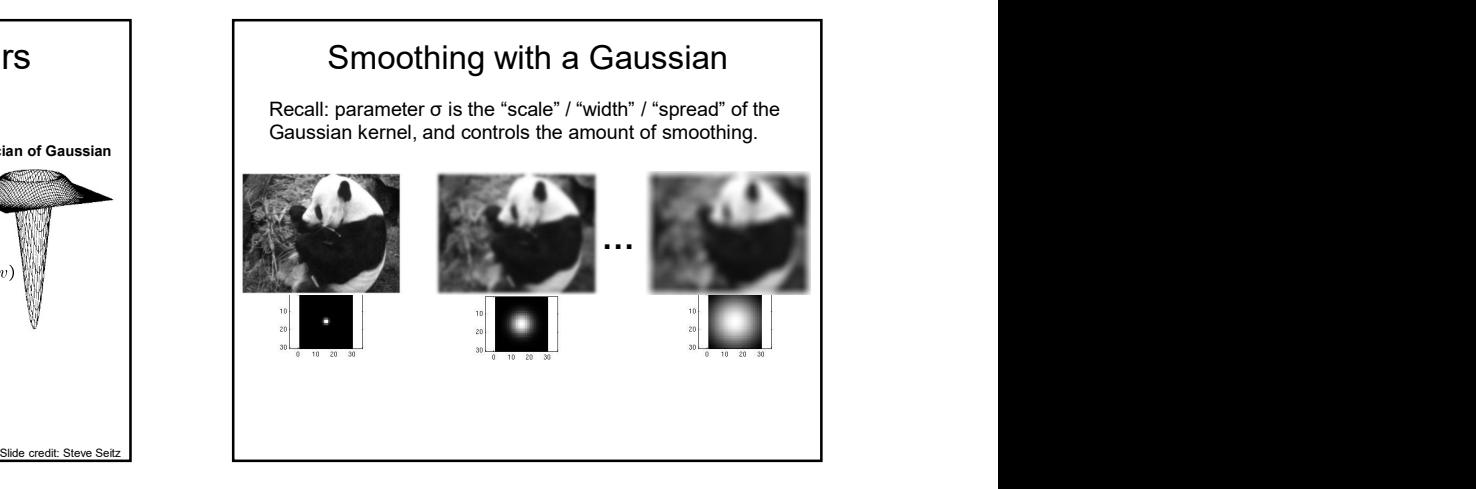

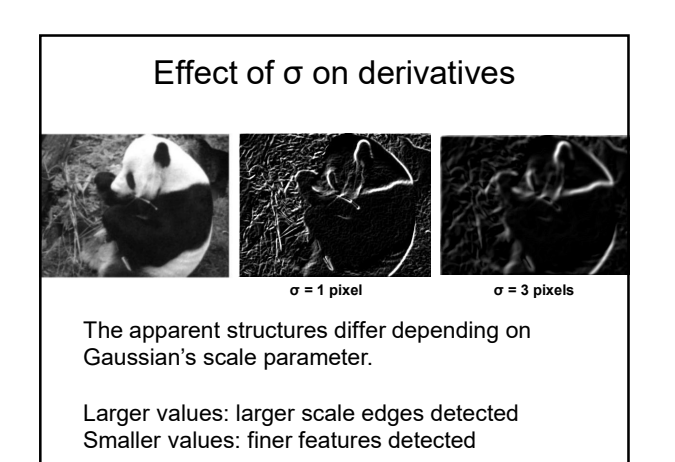

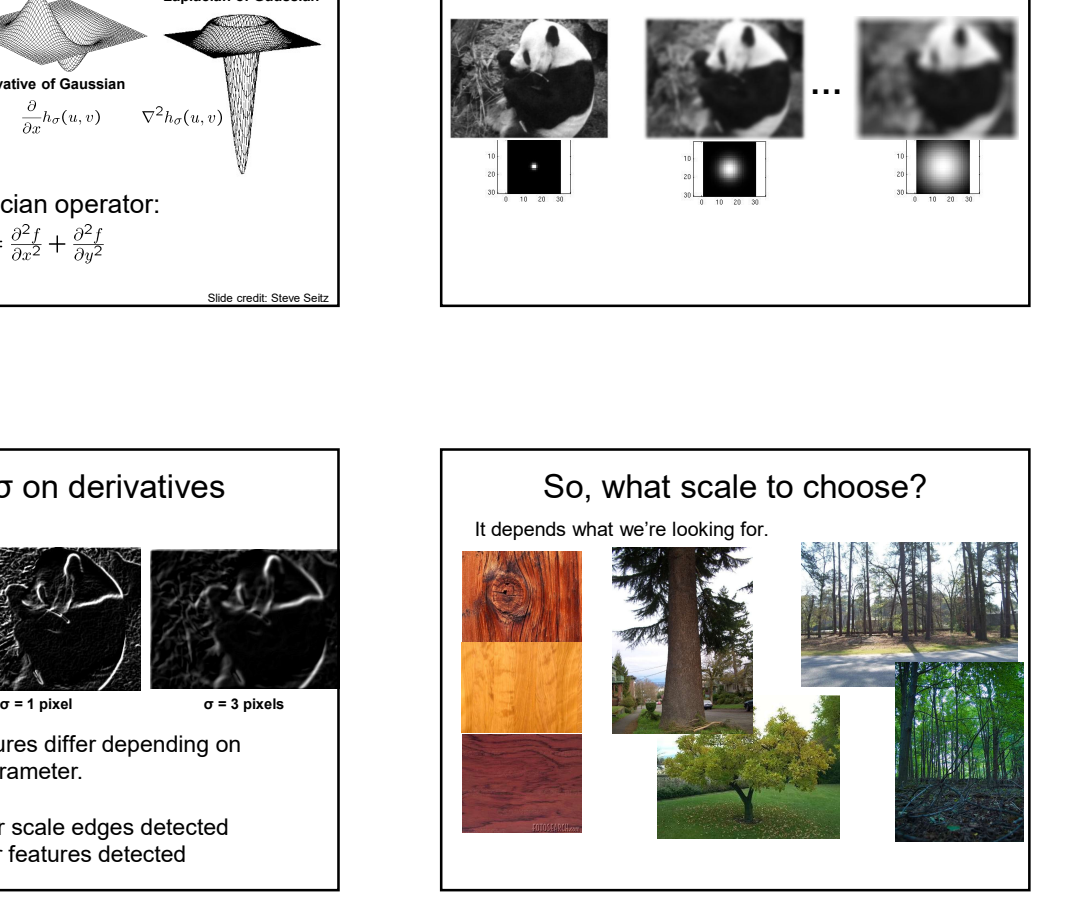

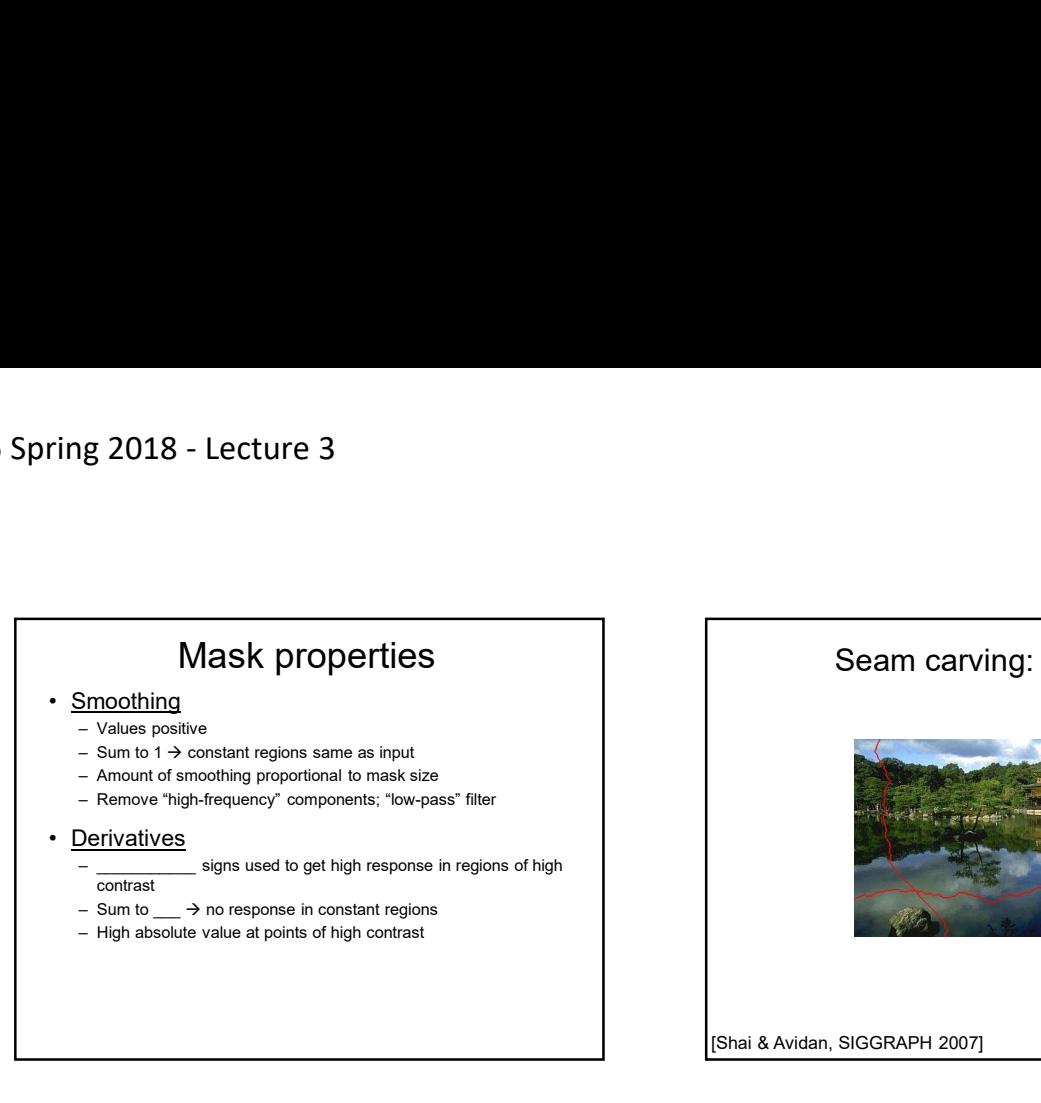

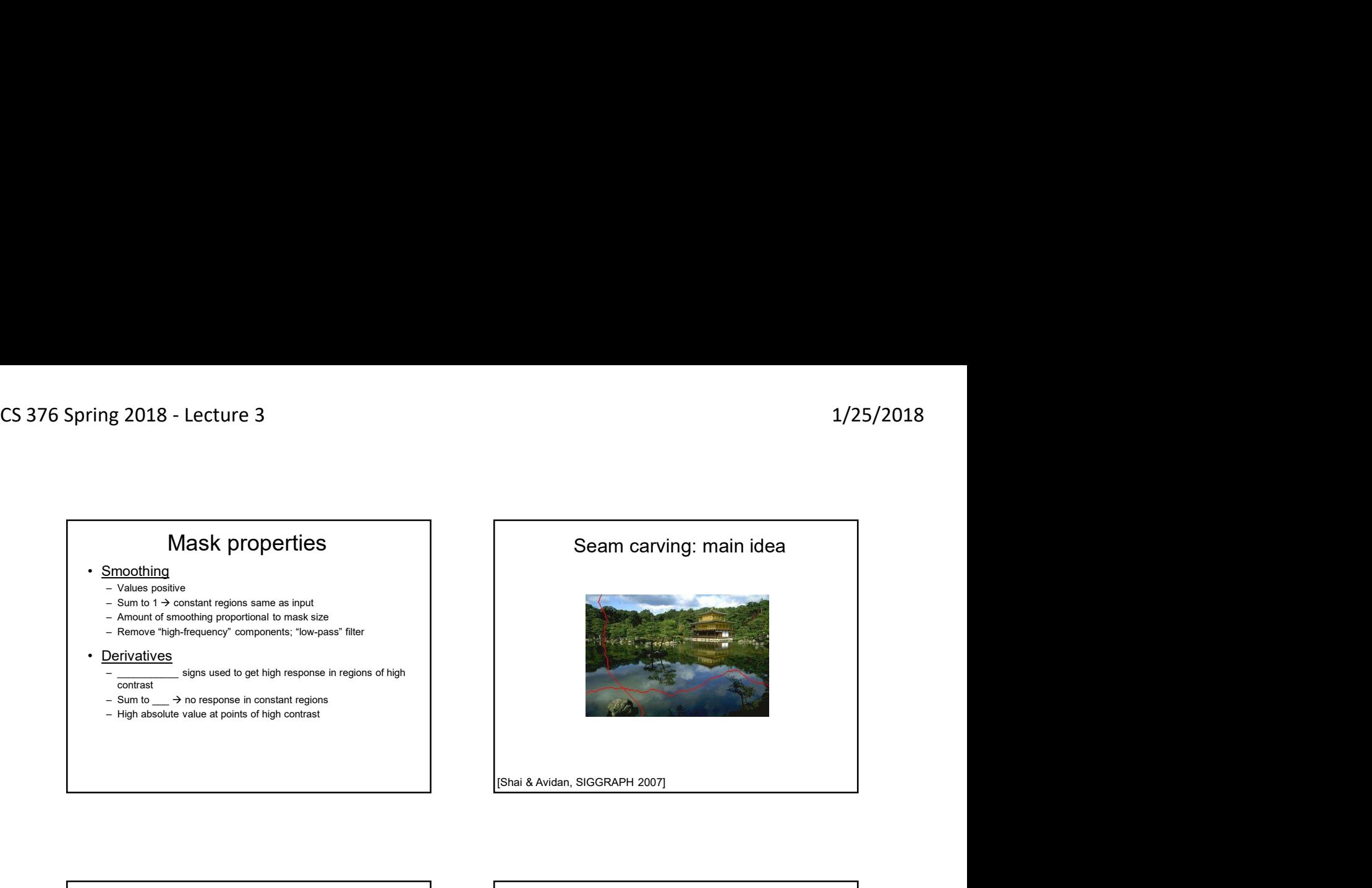

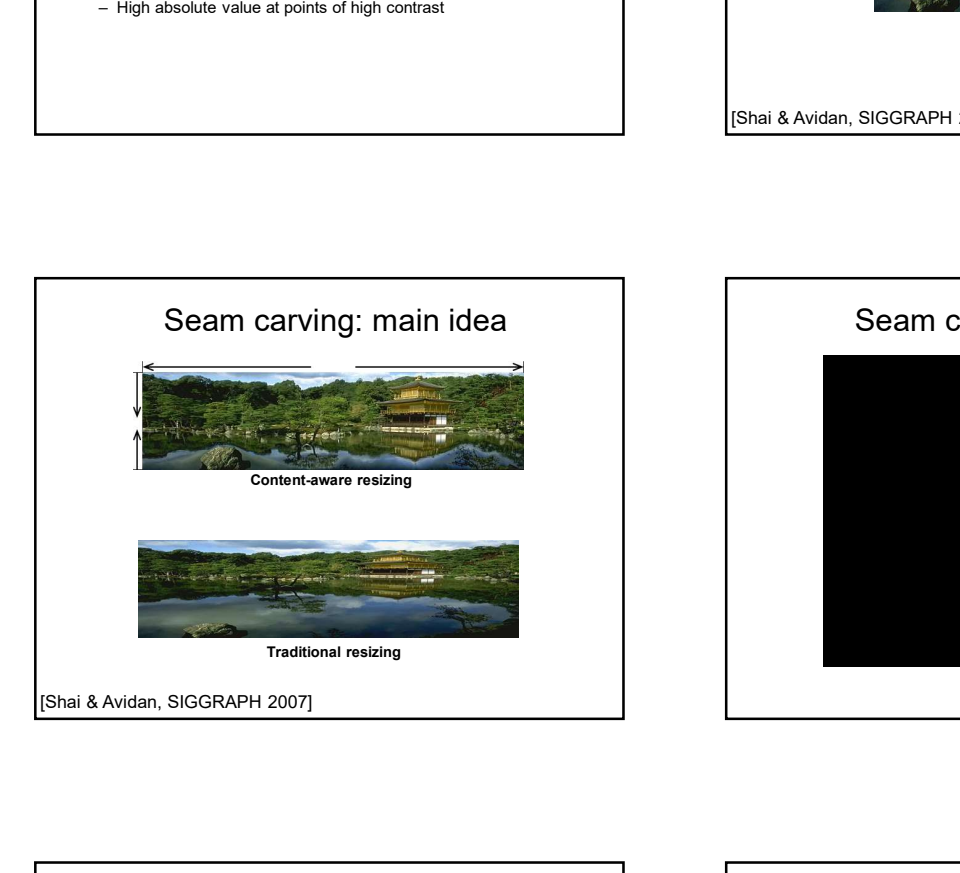

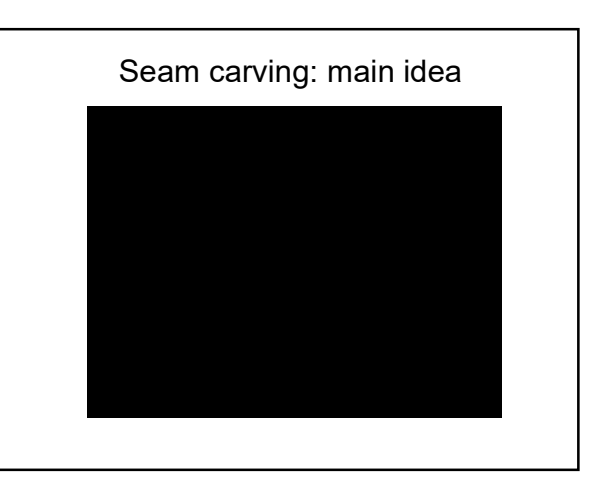

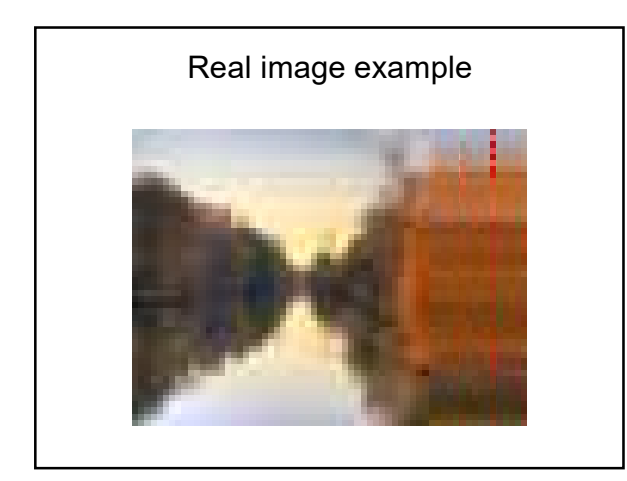

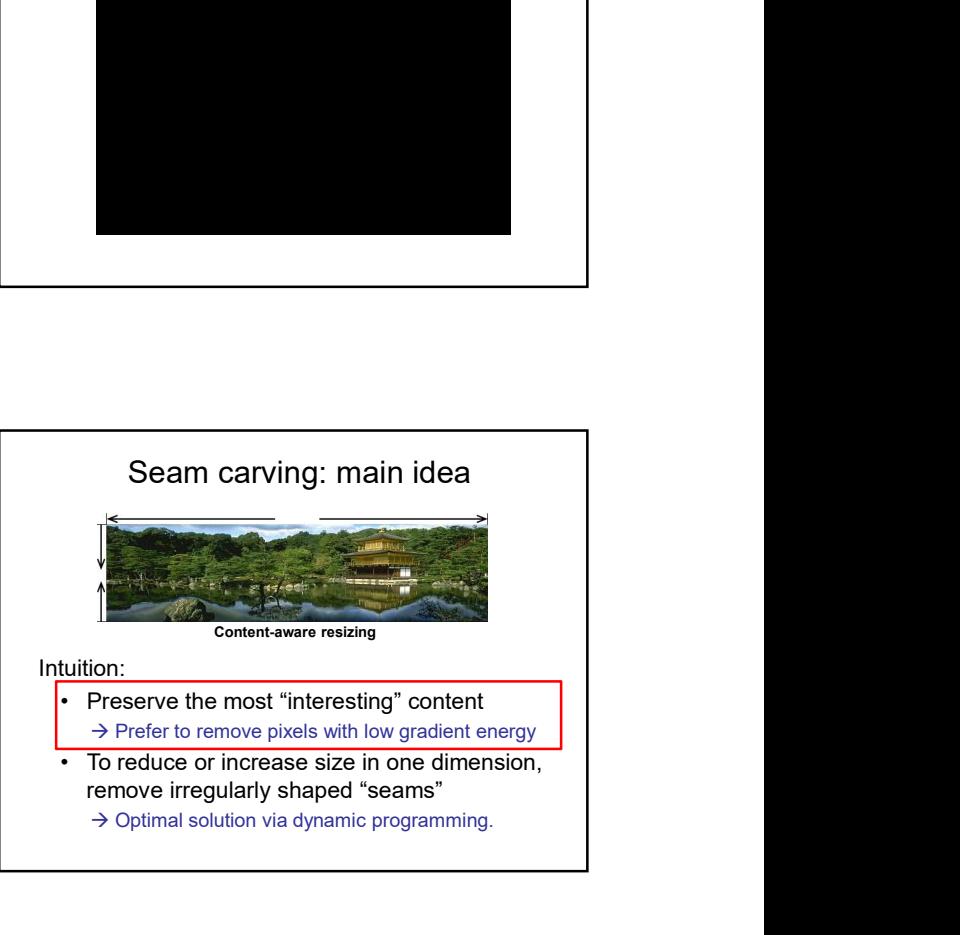

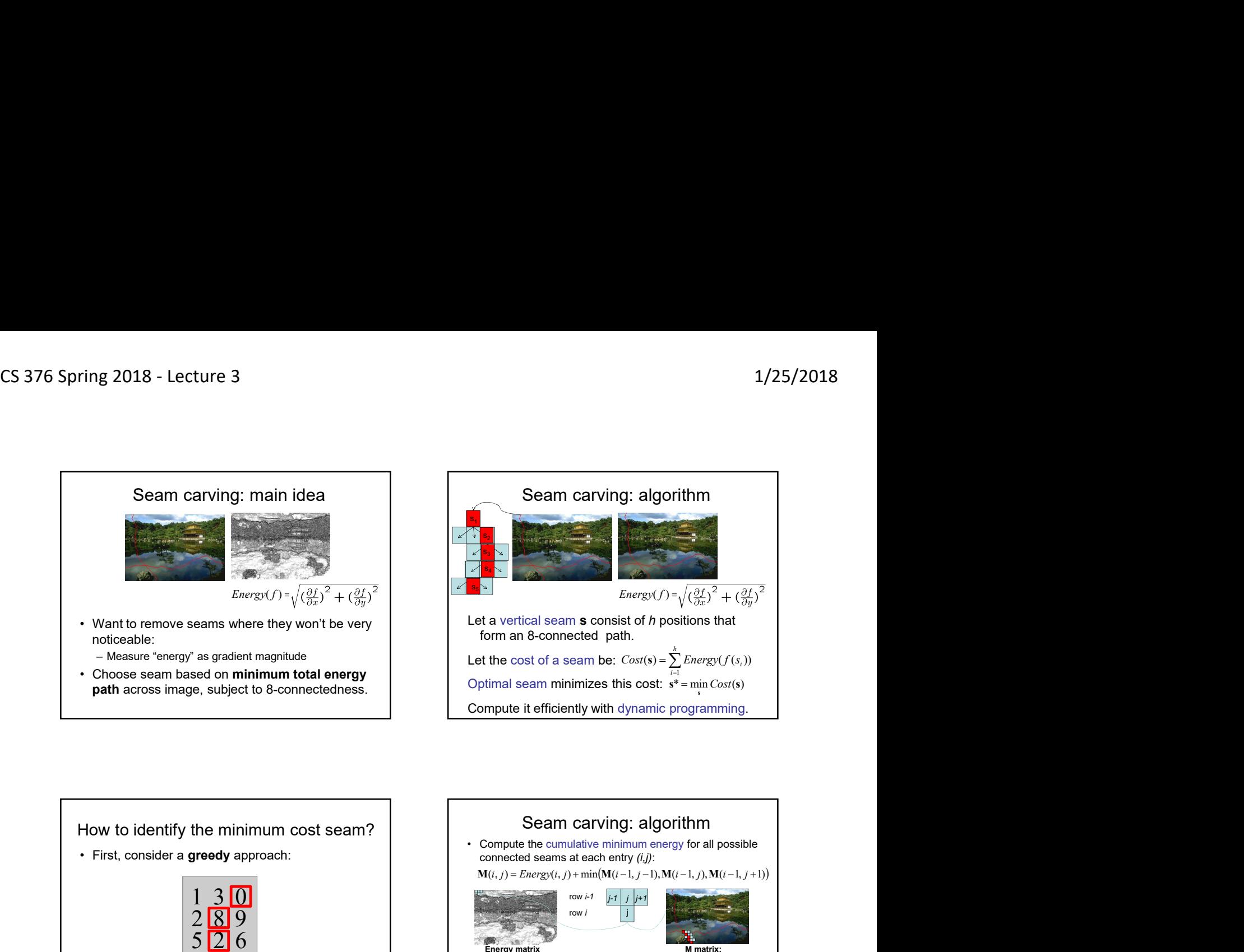

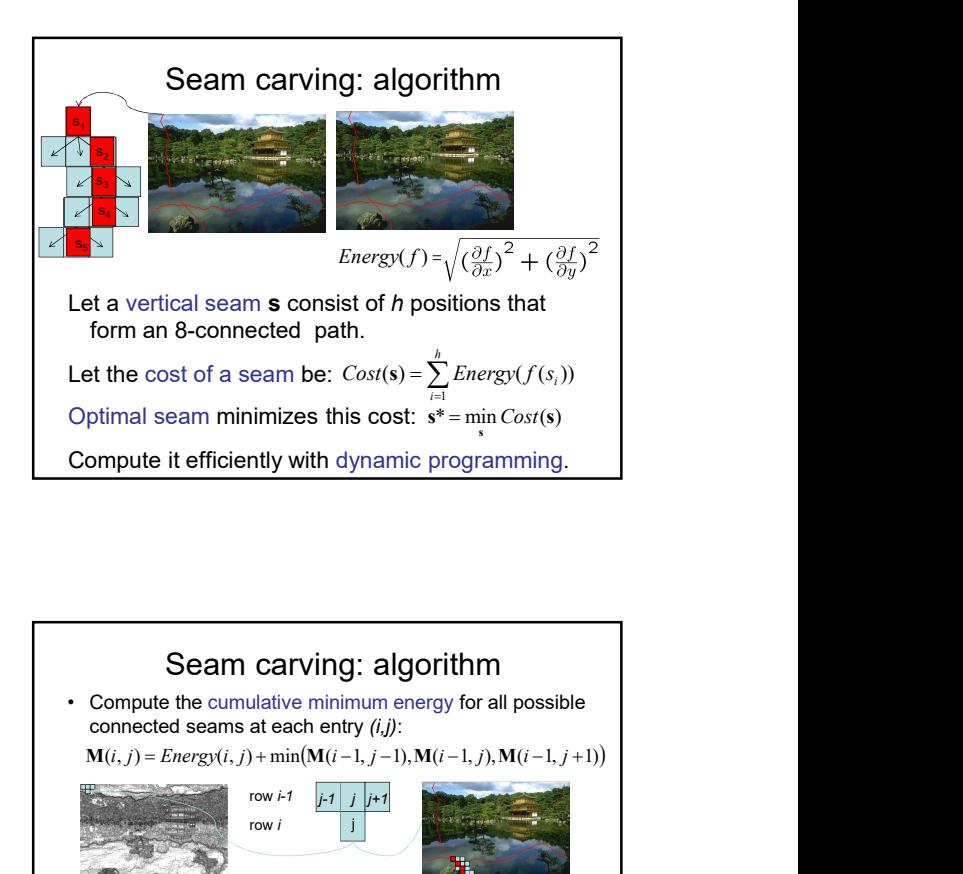

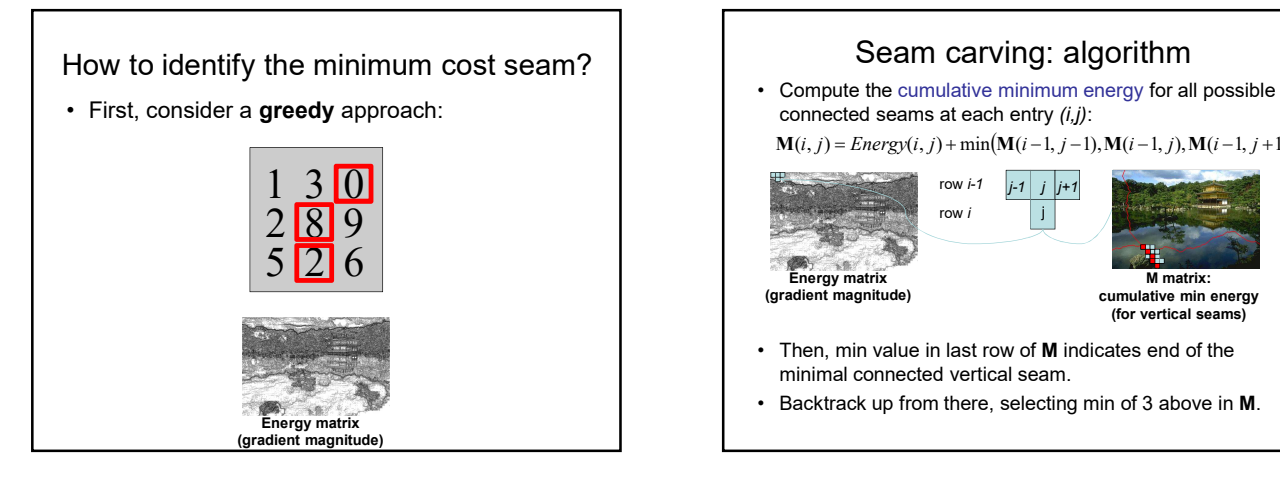

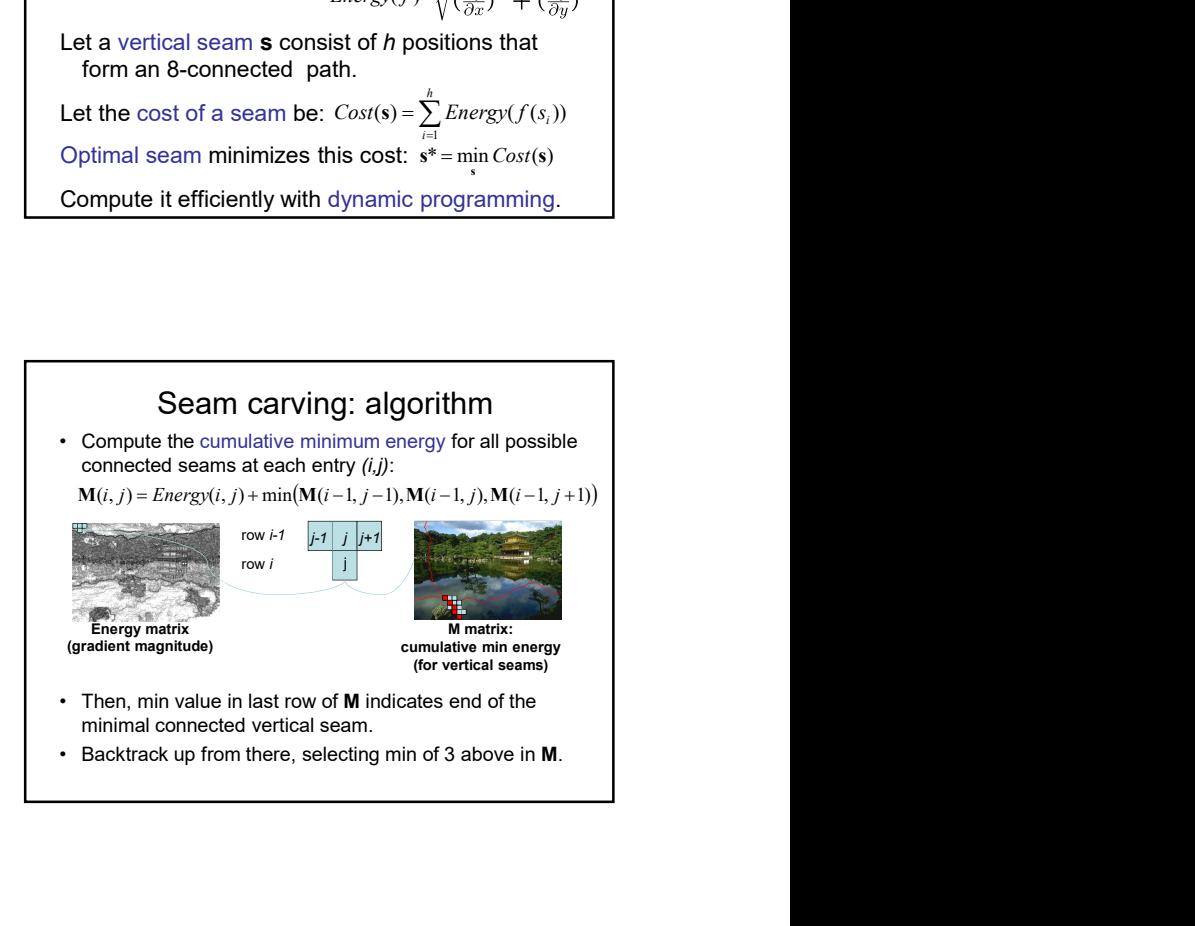

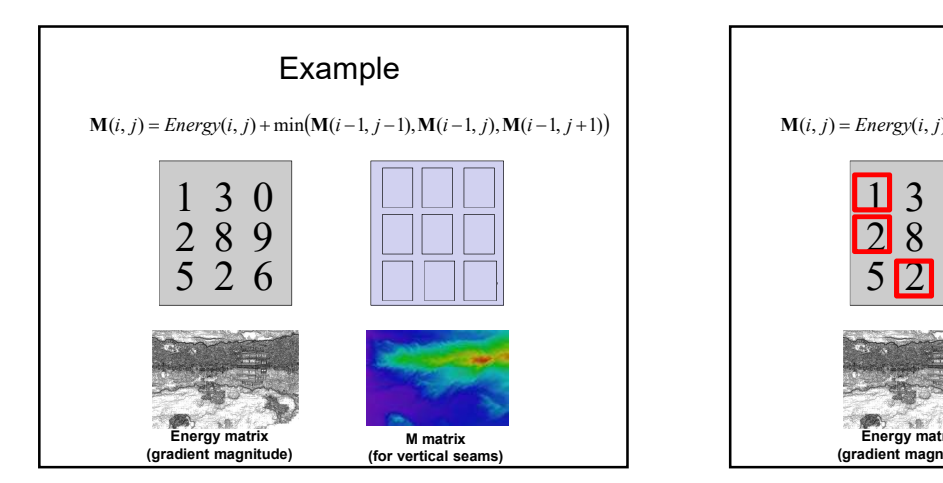

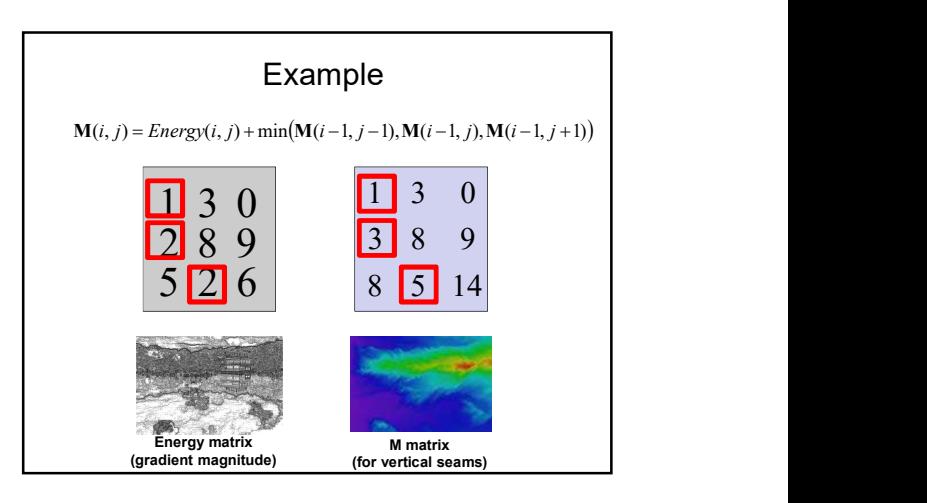

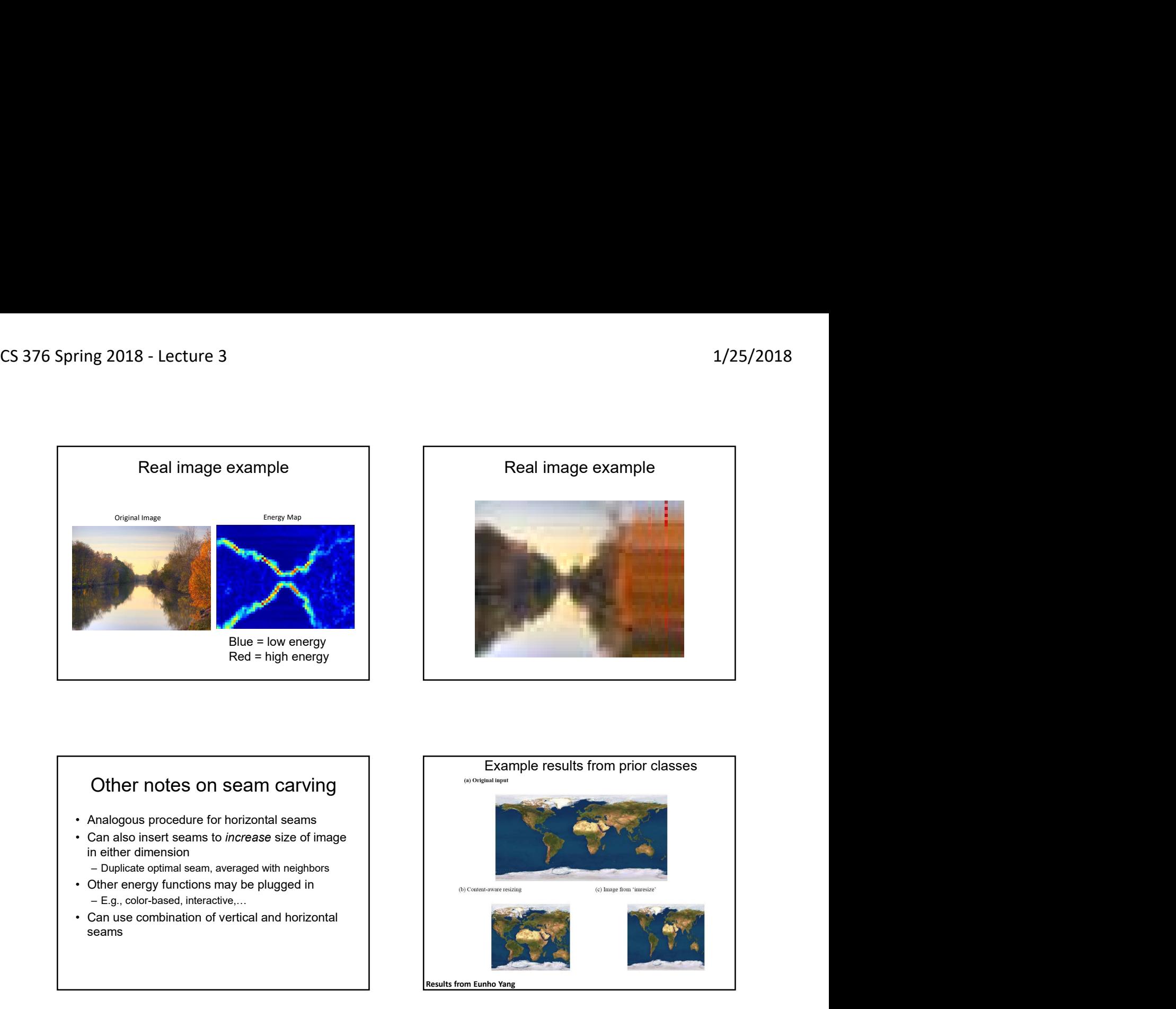

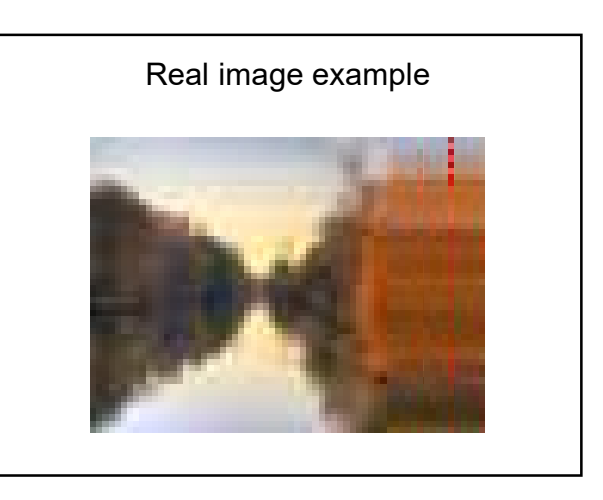

## Other notes on seam carving and a solution of the CO original input

- 
- in either dimension<br>- Duplicate optimal seam, averaged with neighbors
	-
- 
- seams

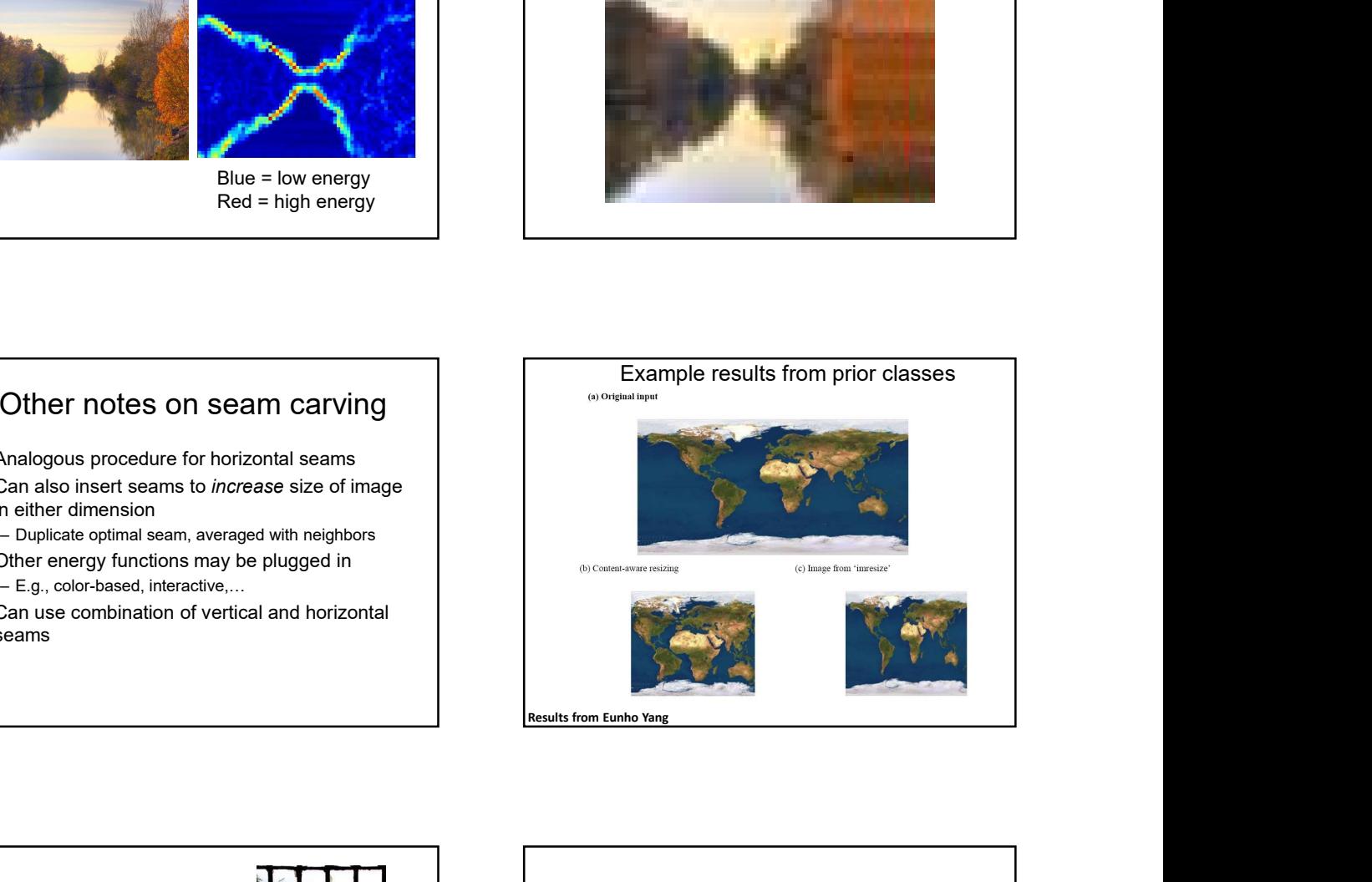

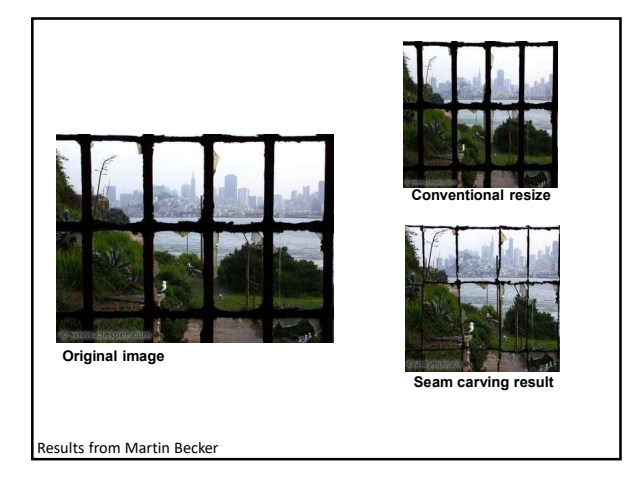

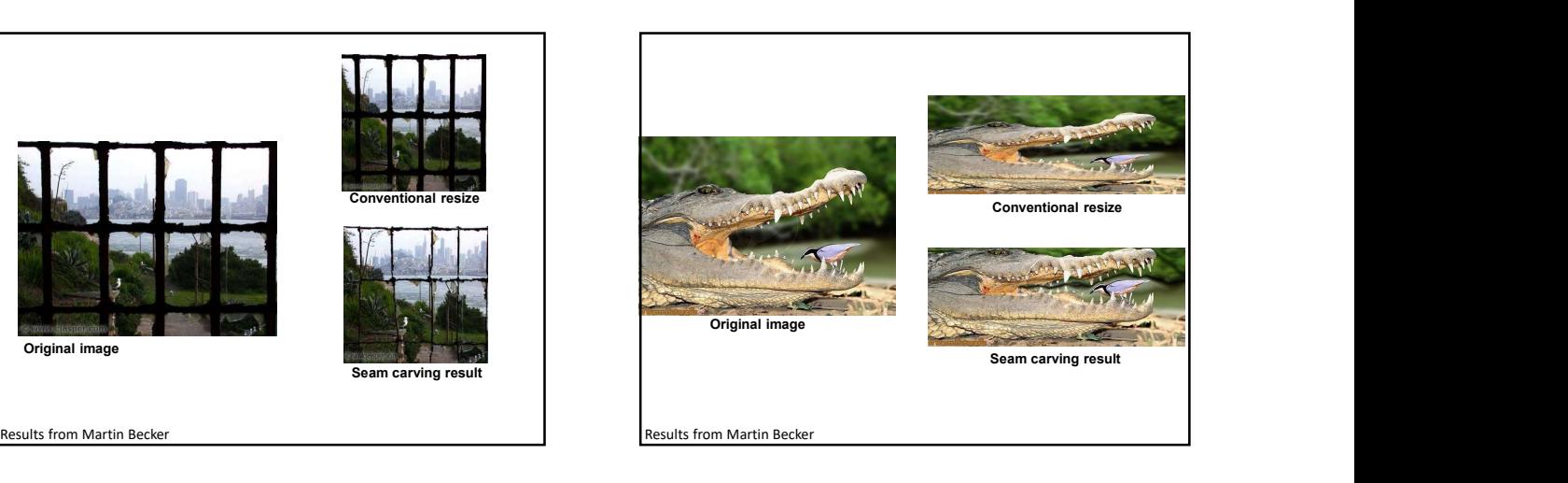

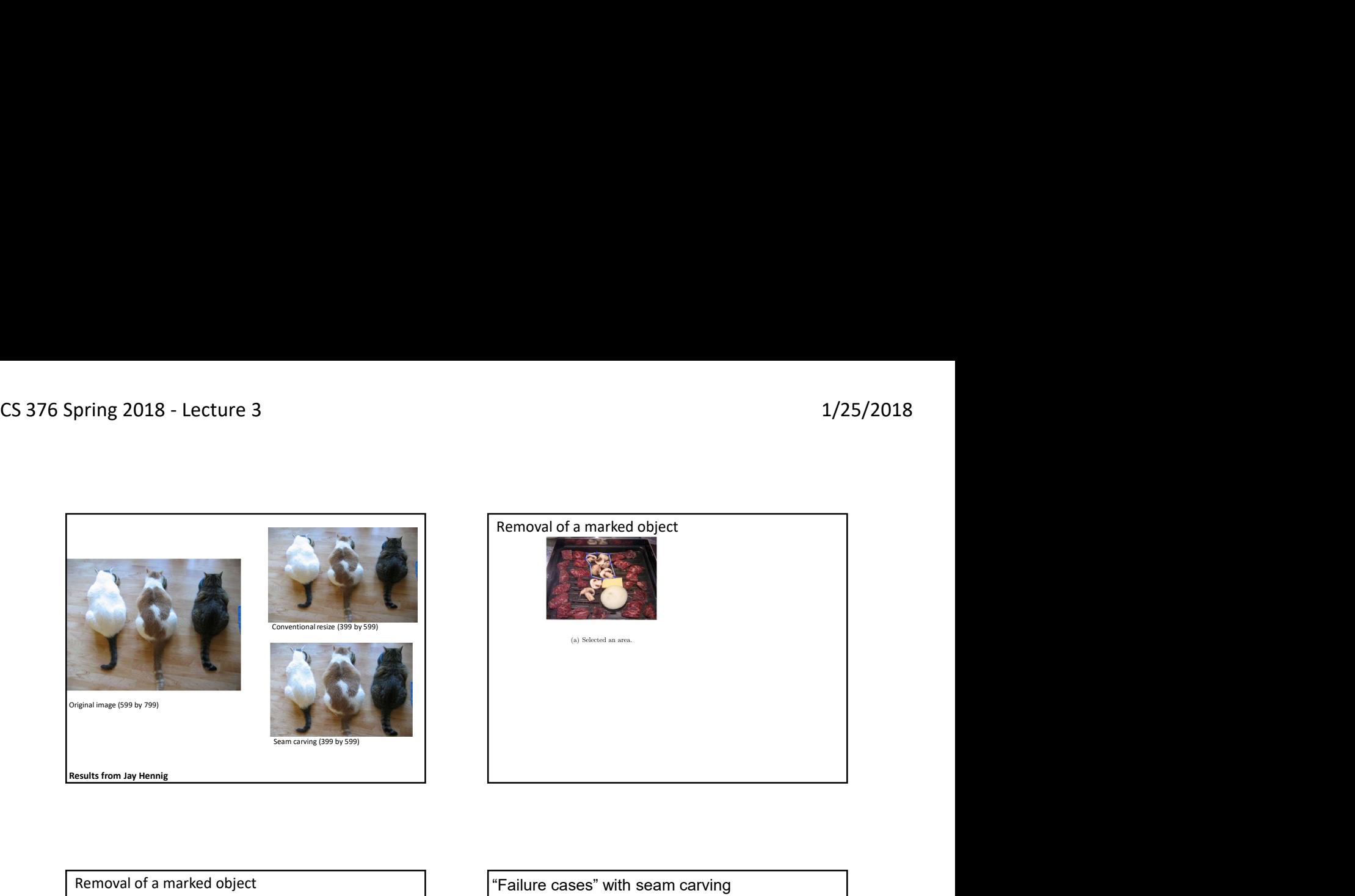

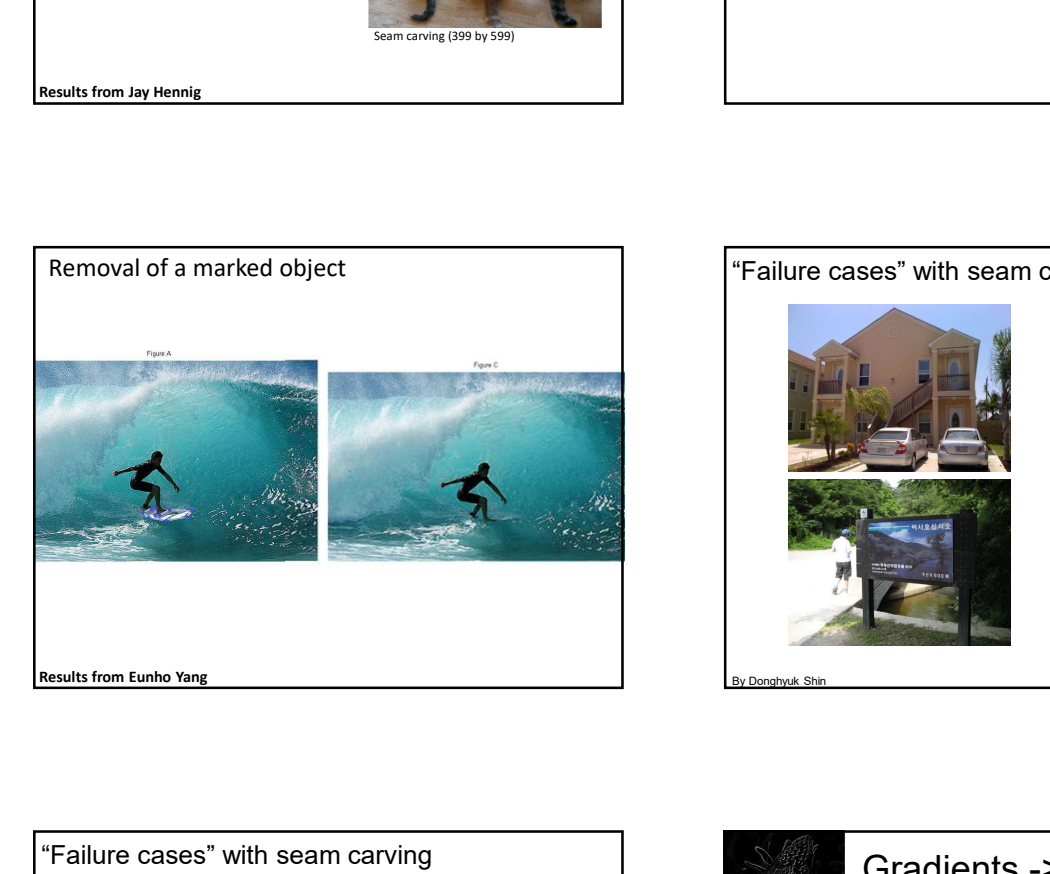

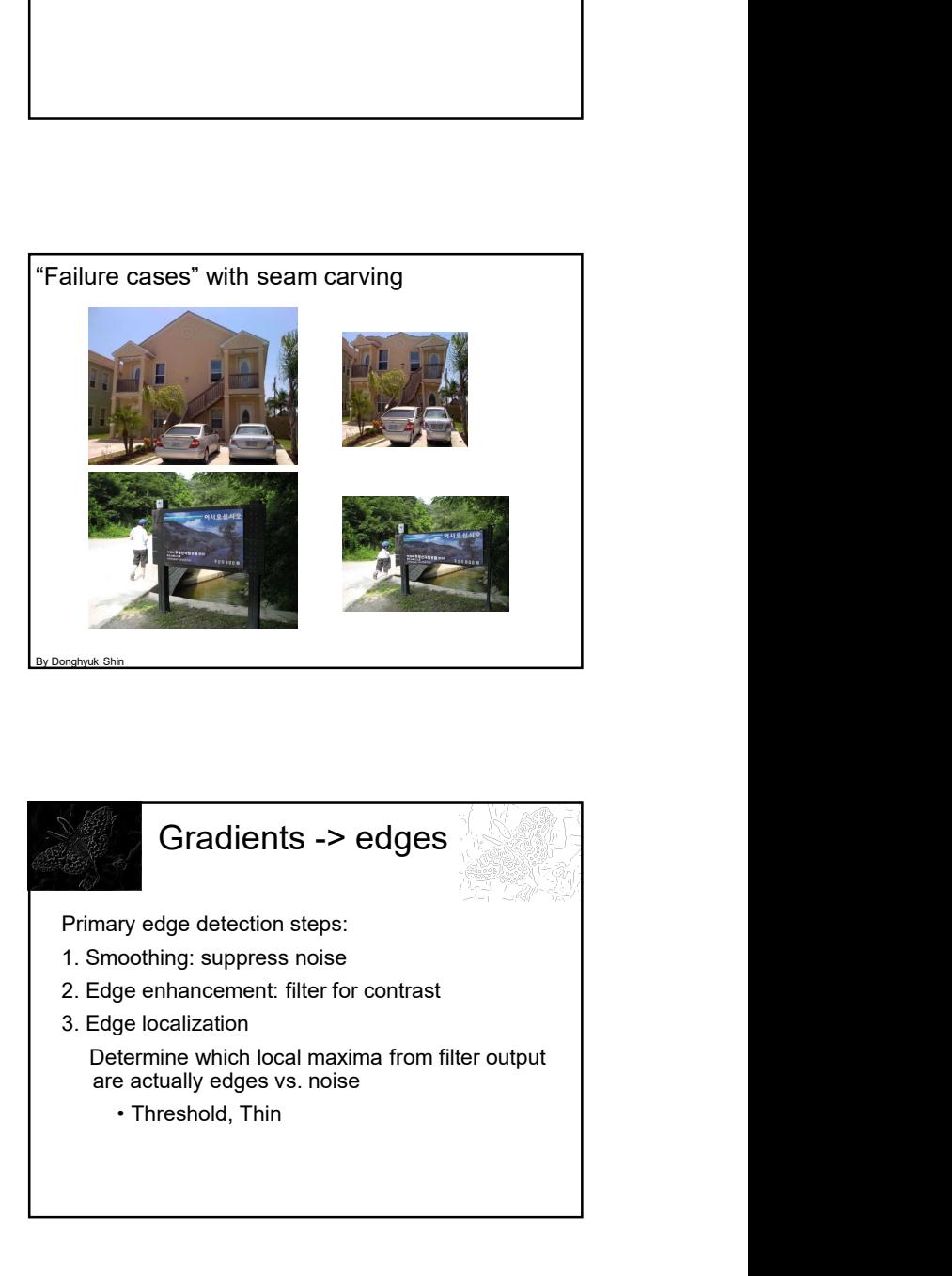

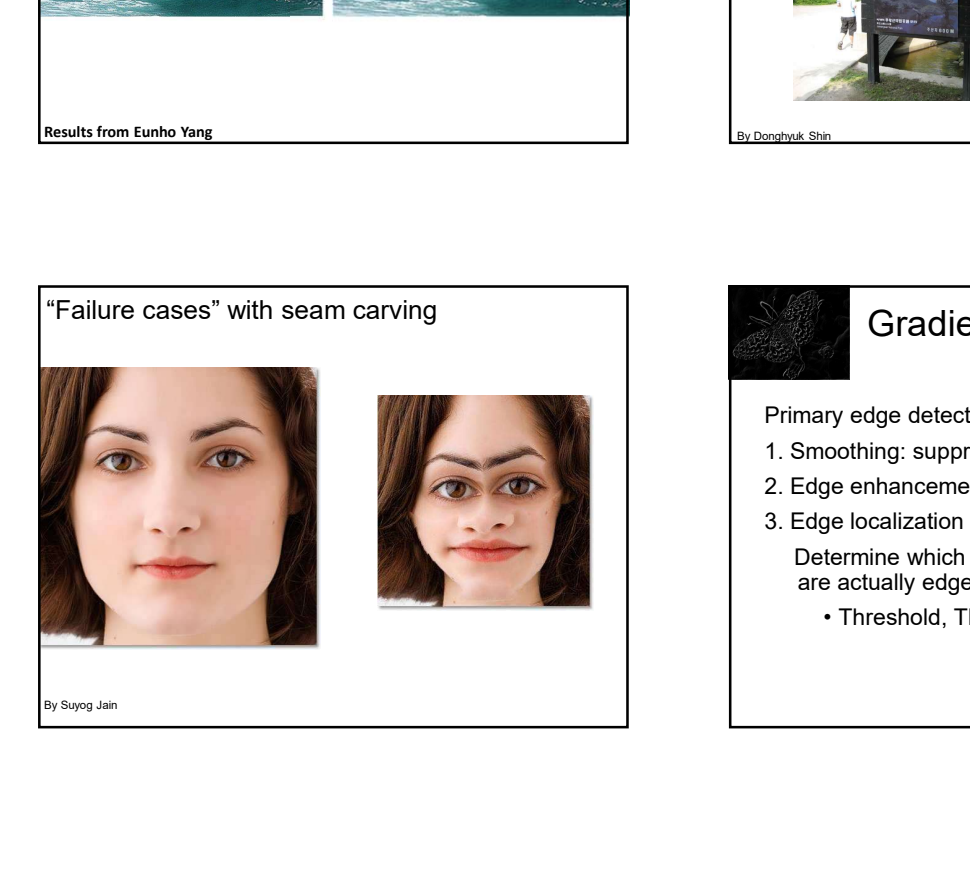

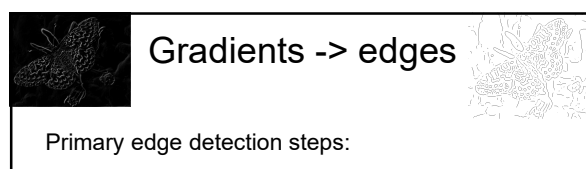

- 1. Smoothing: suppress noise
- 2. Edge enhancement: filter for contrast
- 3. Edge localization
	- Determine which local maxima from filter output are actually edges vs. noise
		-

## Thresholding

- 
- 
- (on)

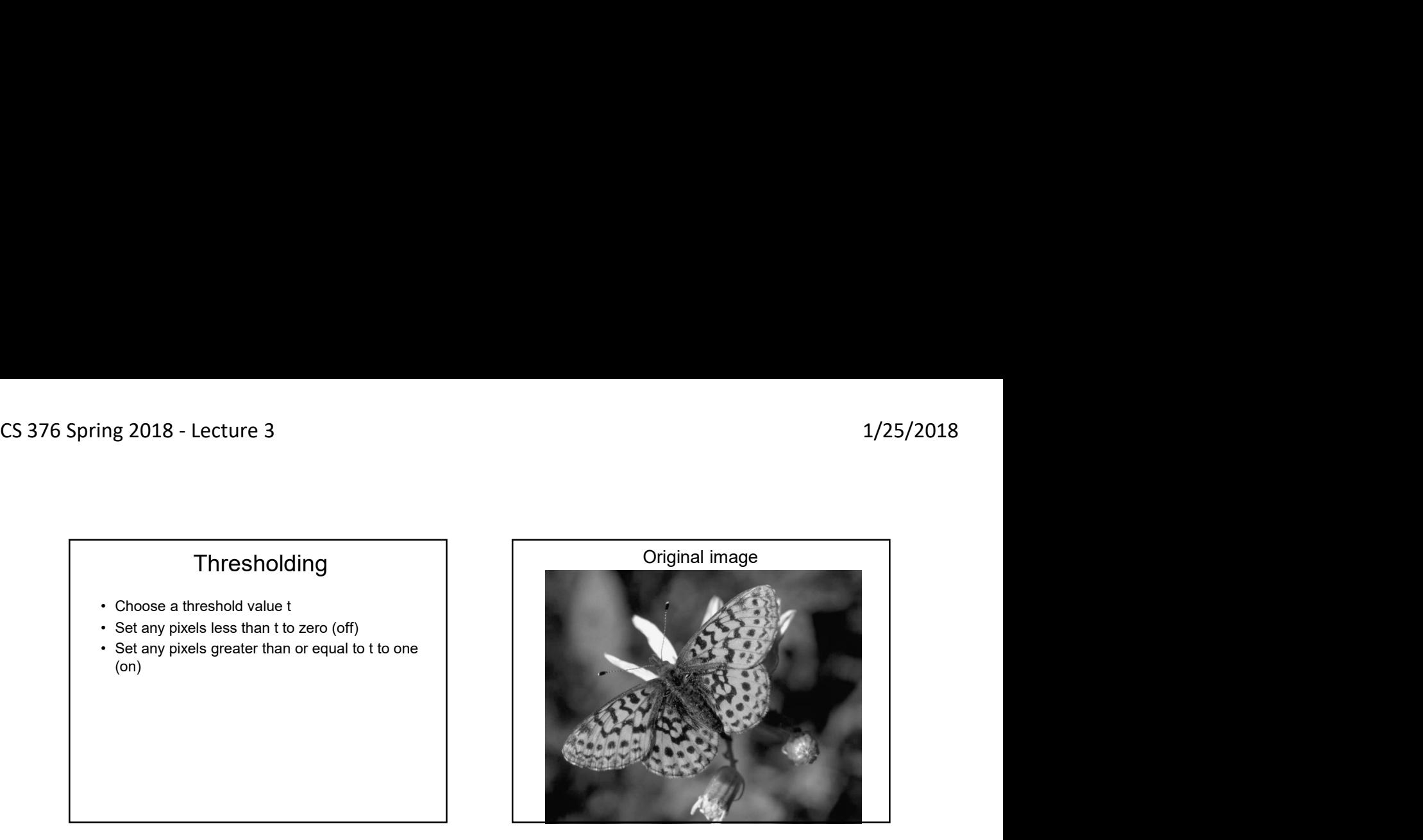

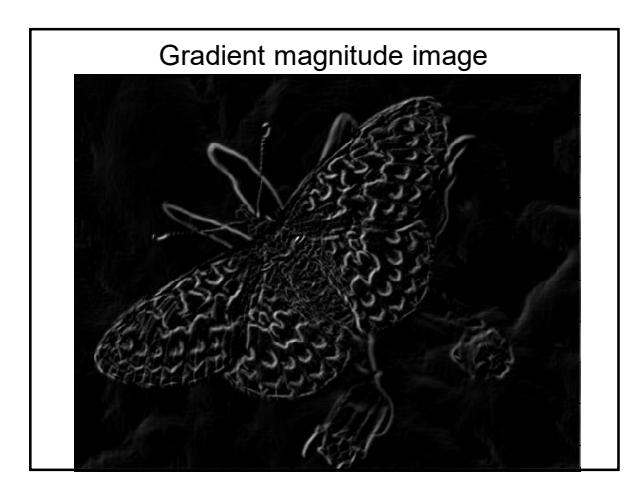

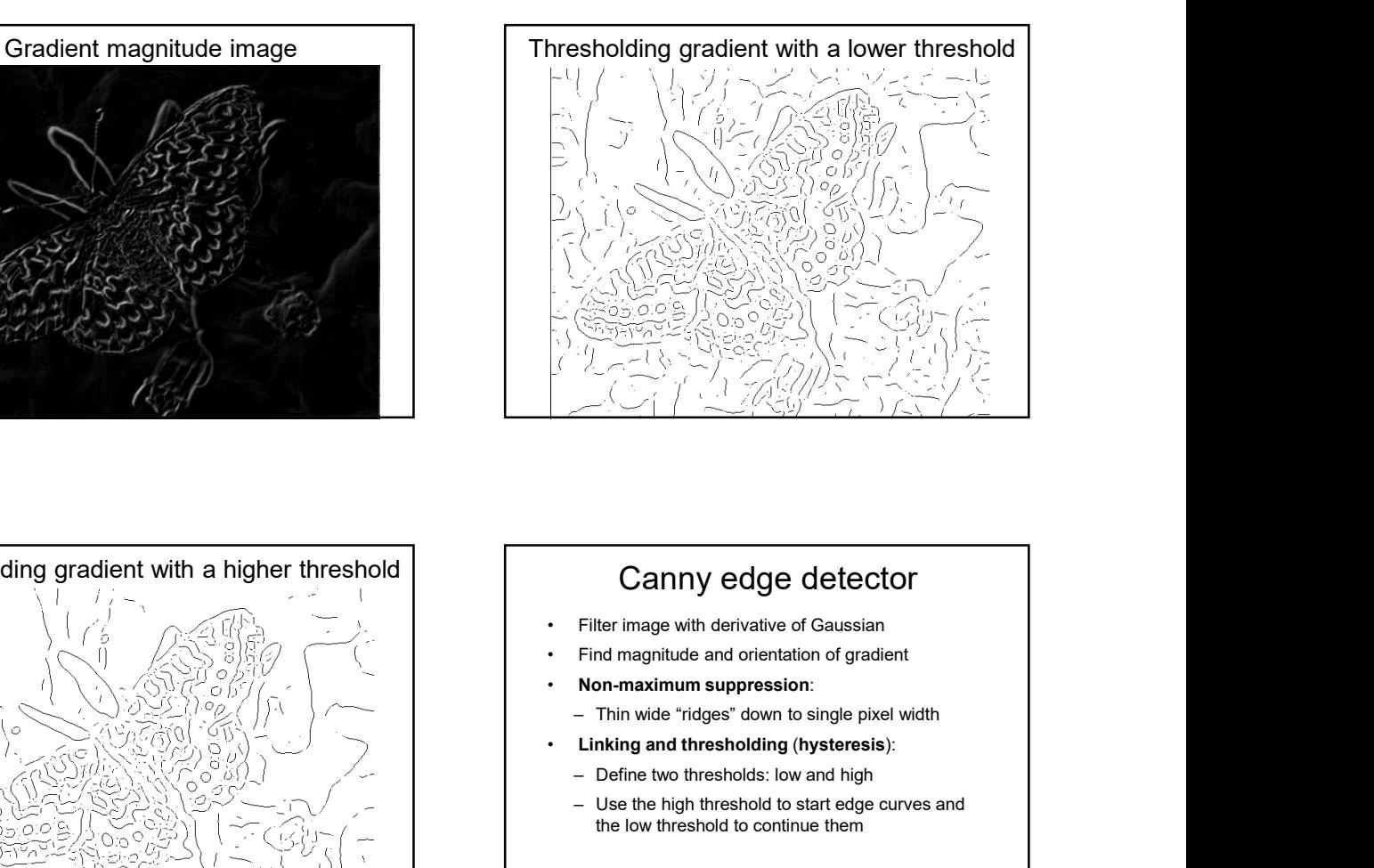

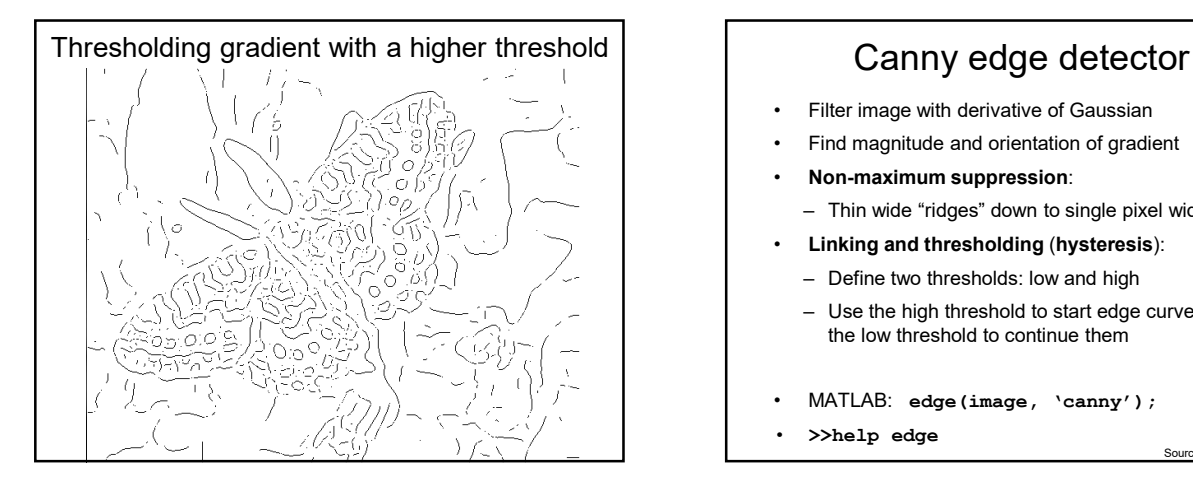

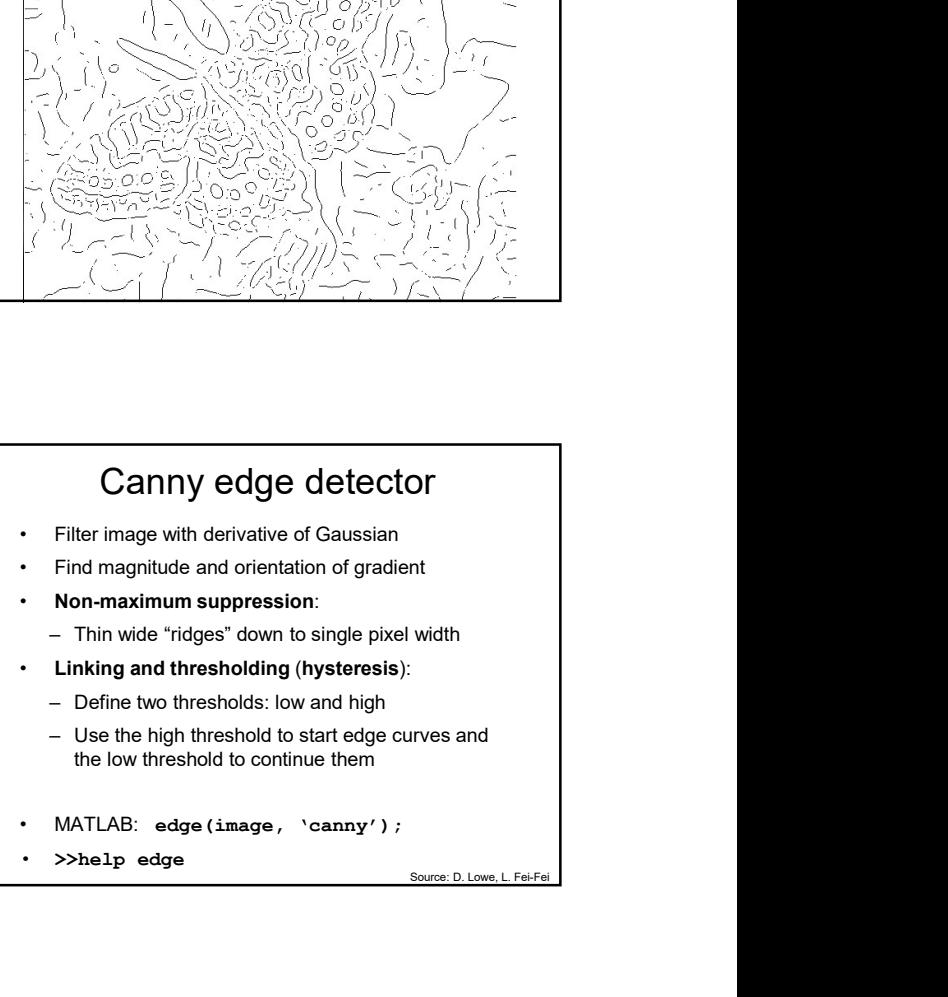

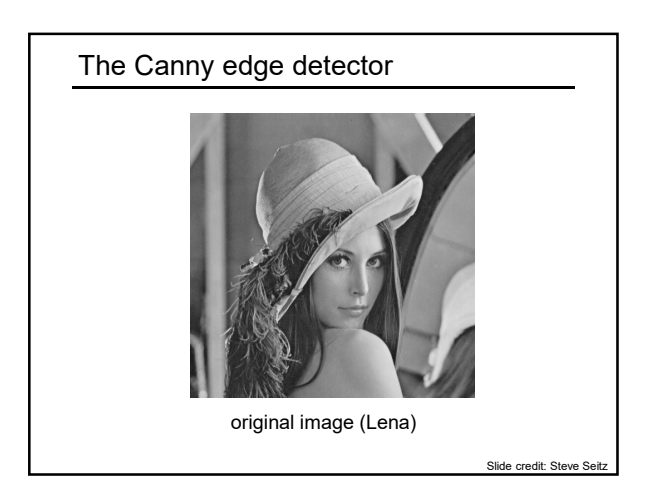

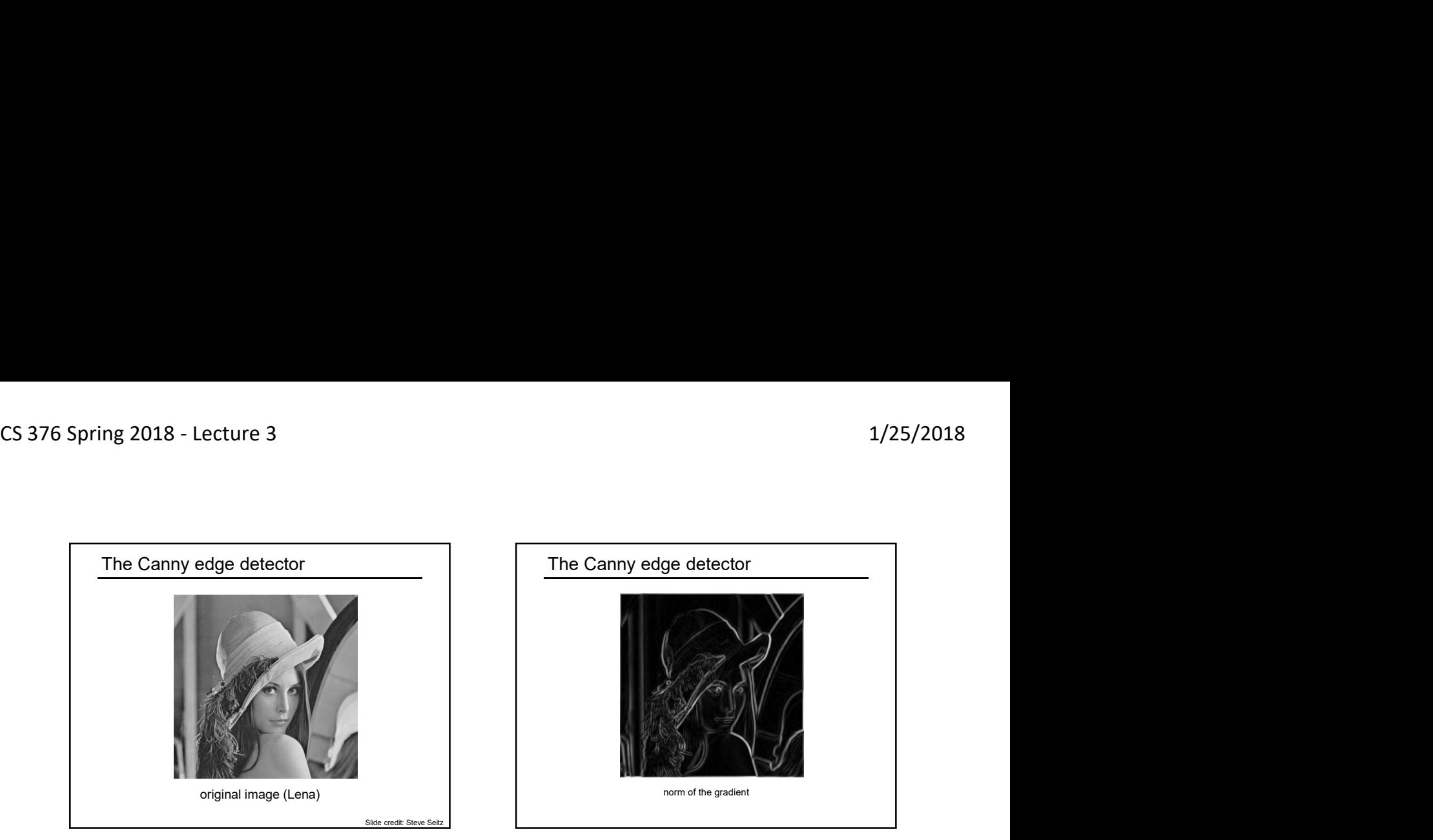

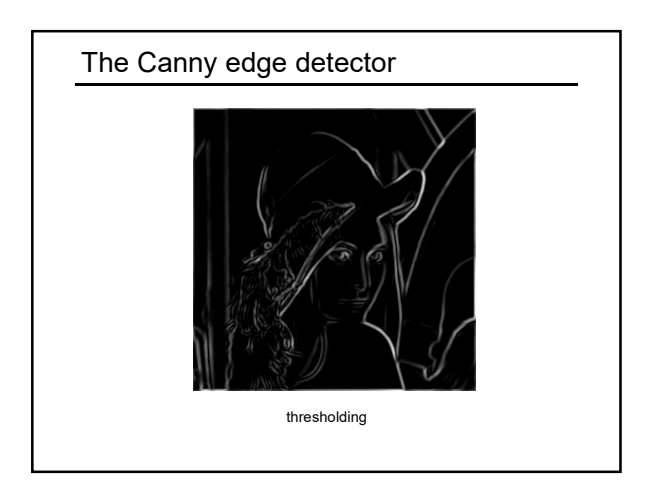

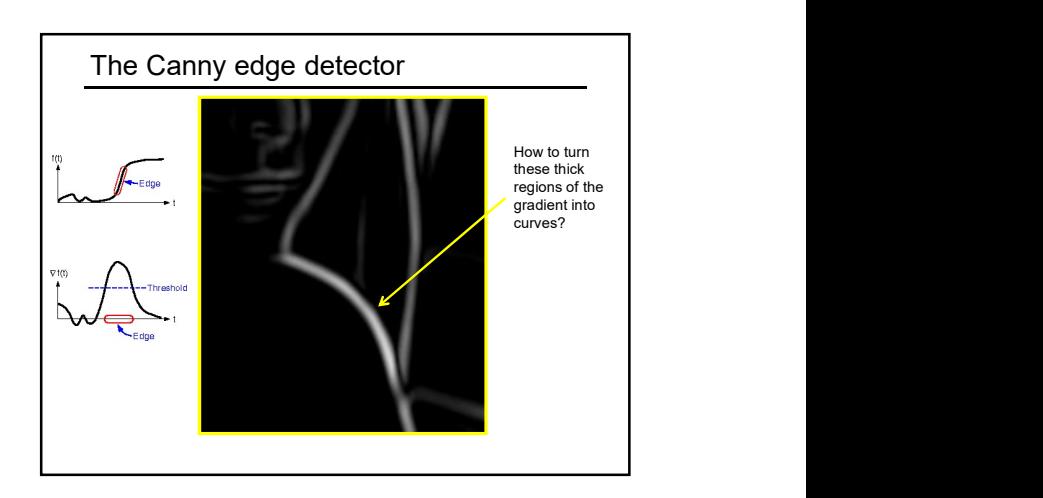

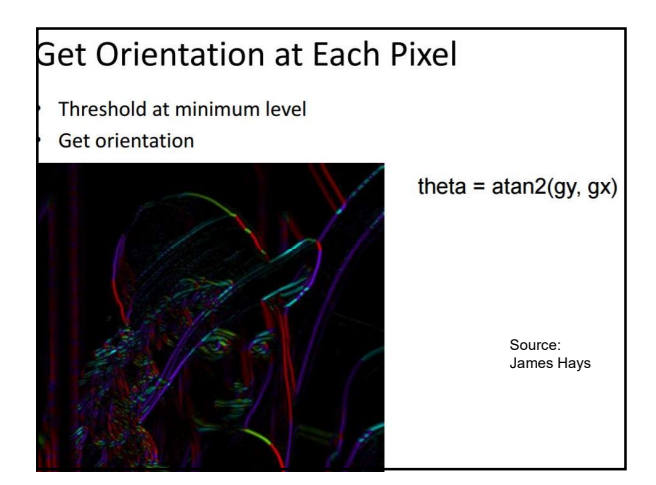

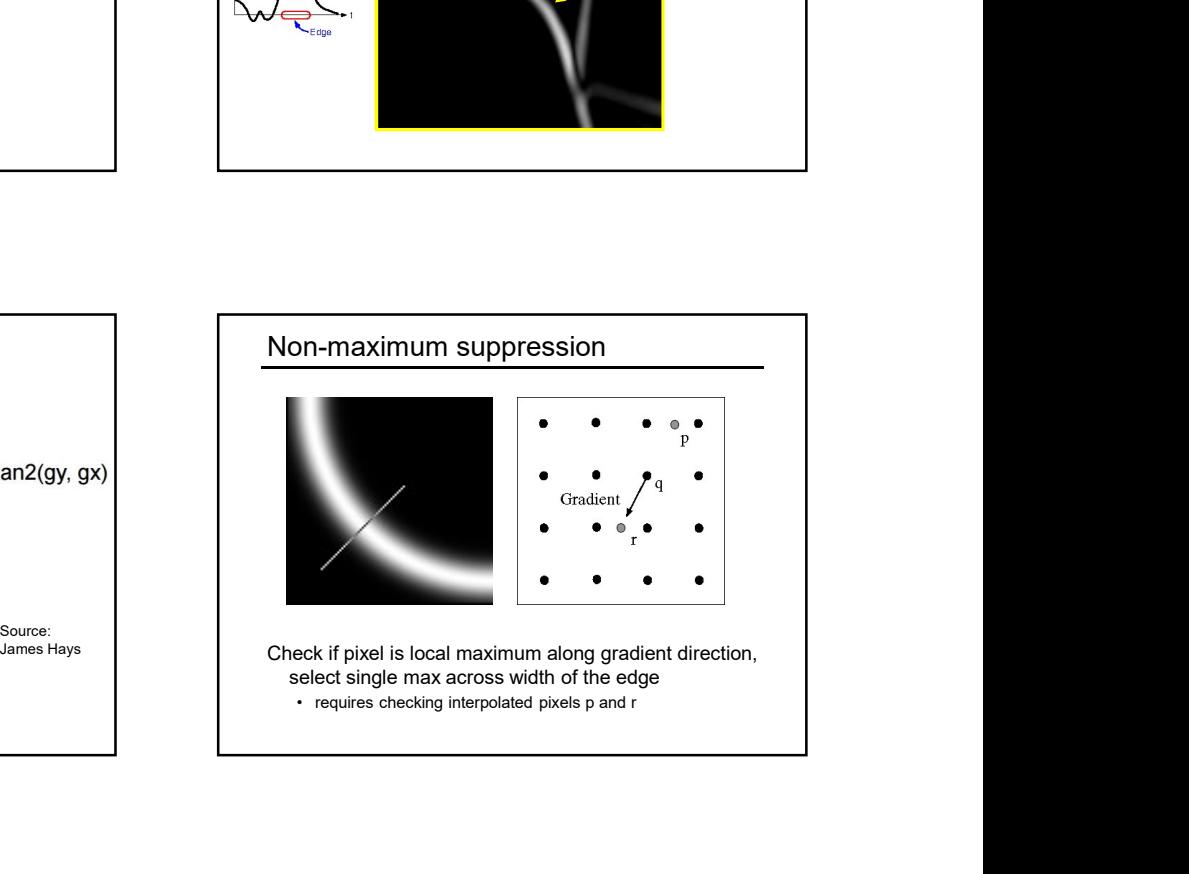

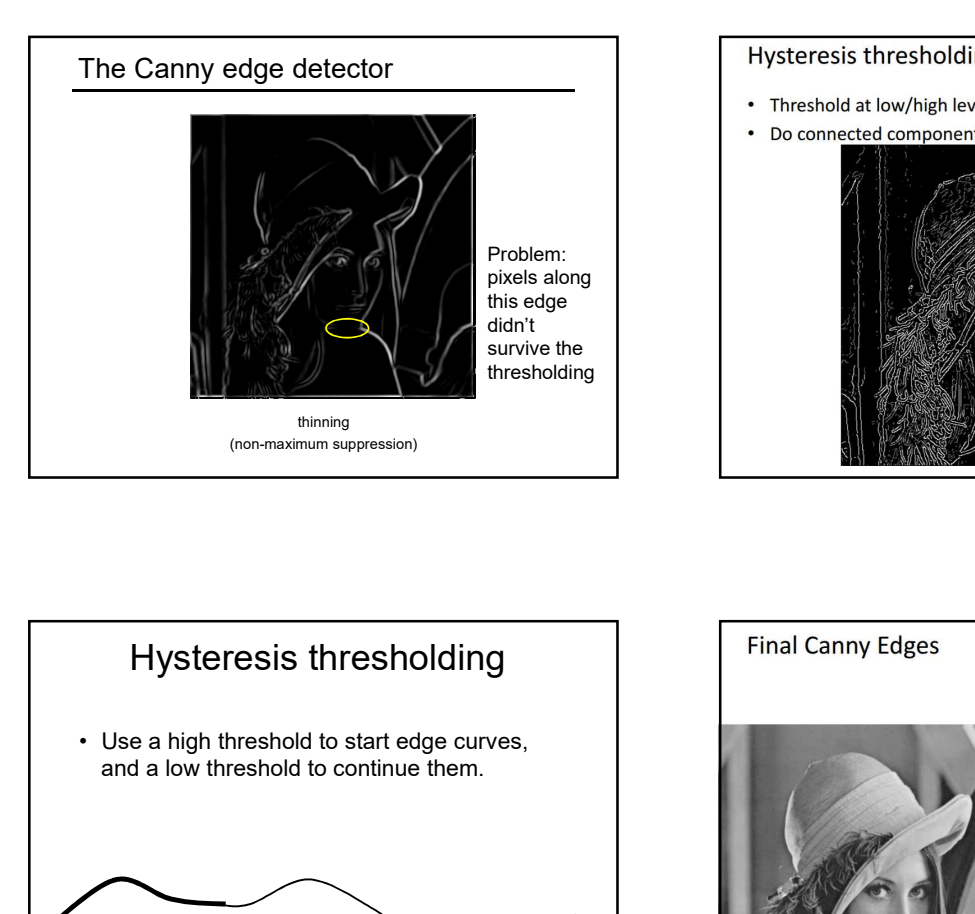

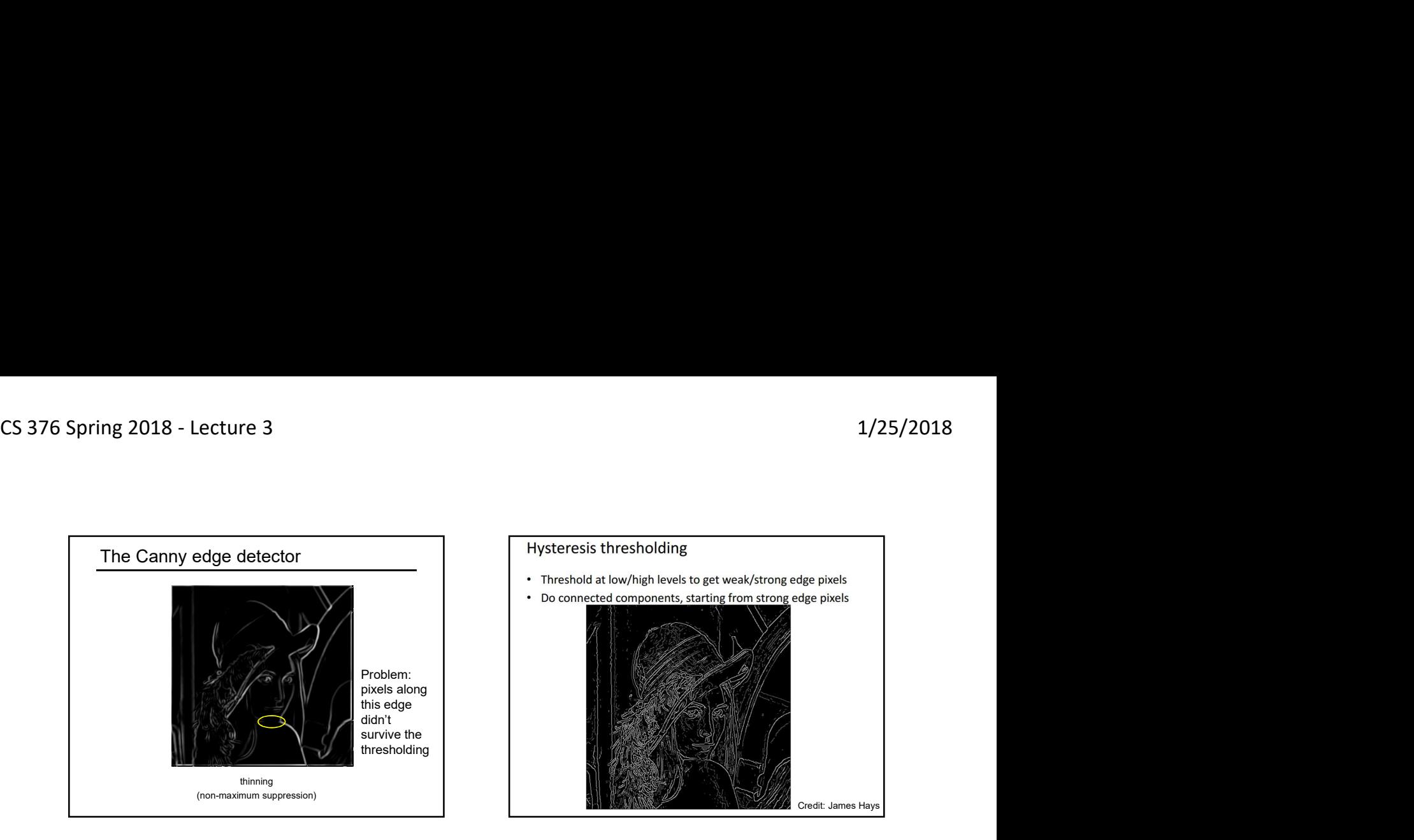

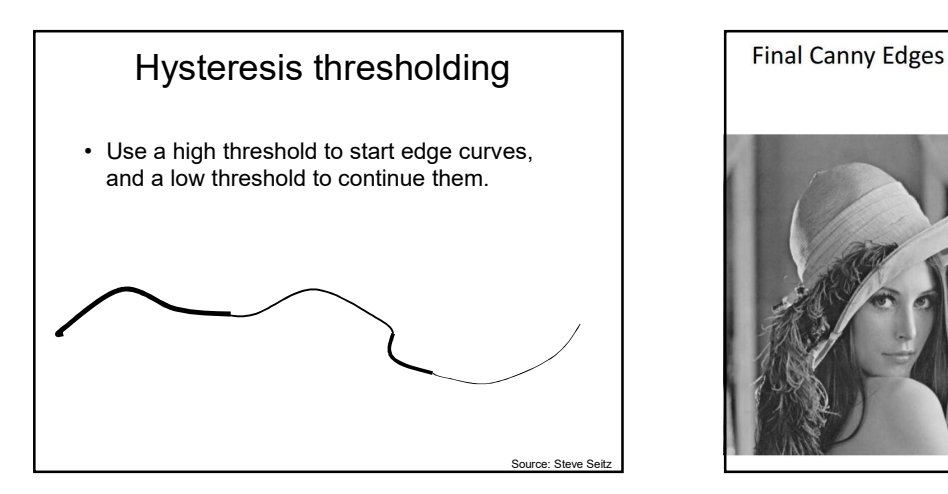

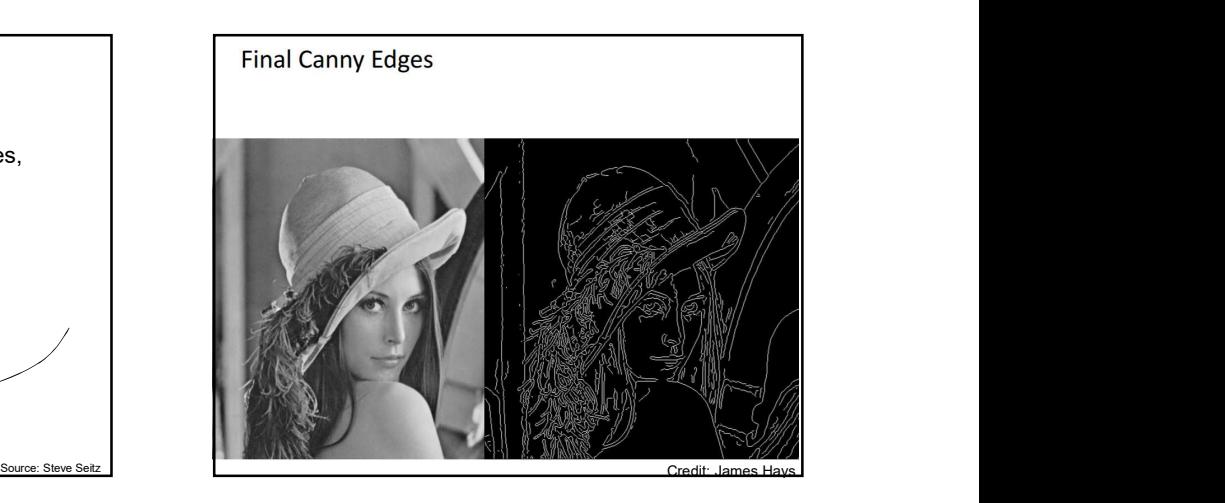

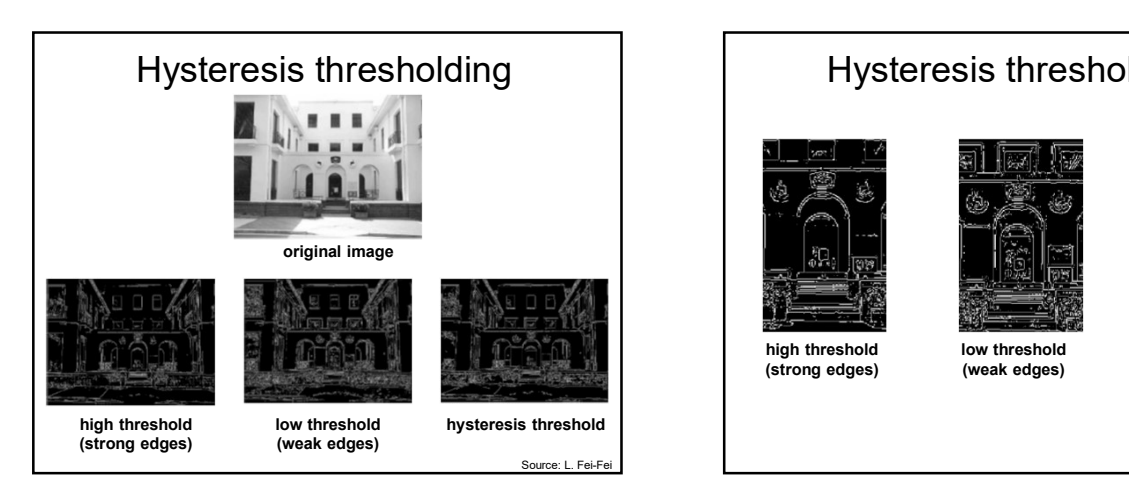

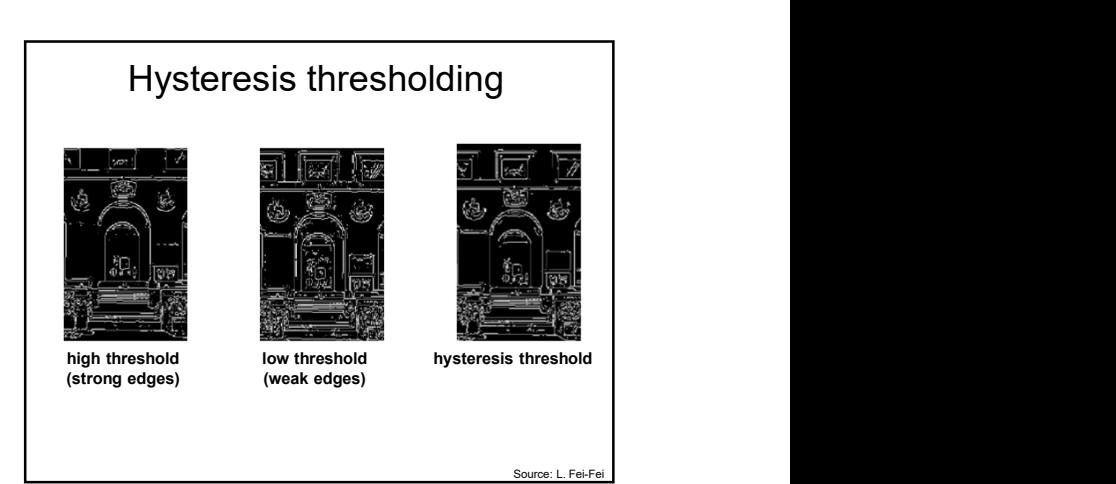

## Recap: Canny edge detector

- 
- 
- 
- Linking and thresholding (hysteresis):
	-
	- the low threshold to continue them
- 
- >>help edge<br>
Source: D. Lowe, L. Fei-Fe

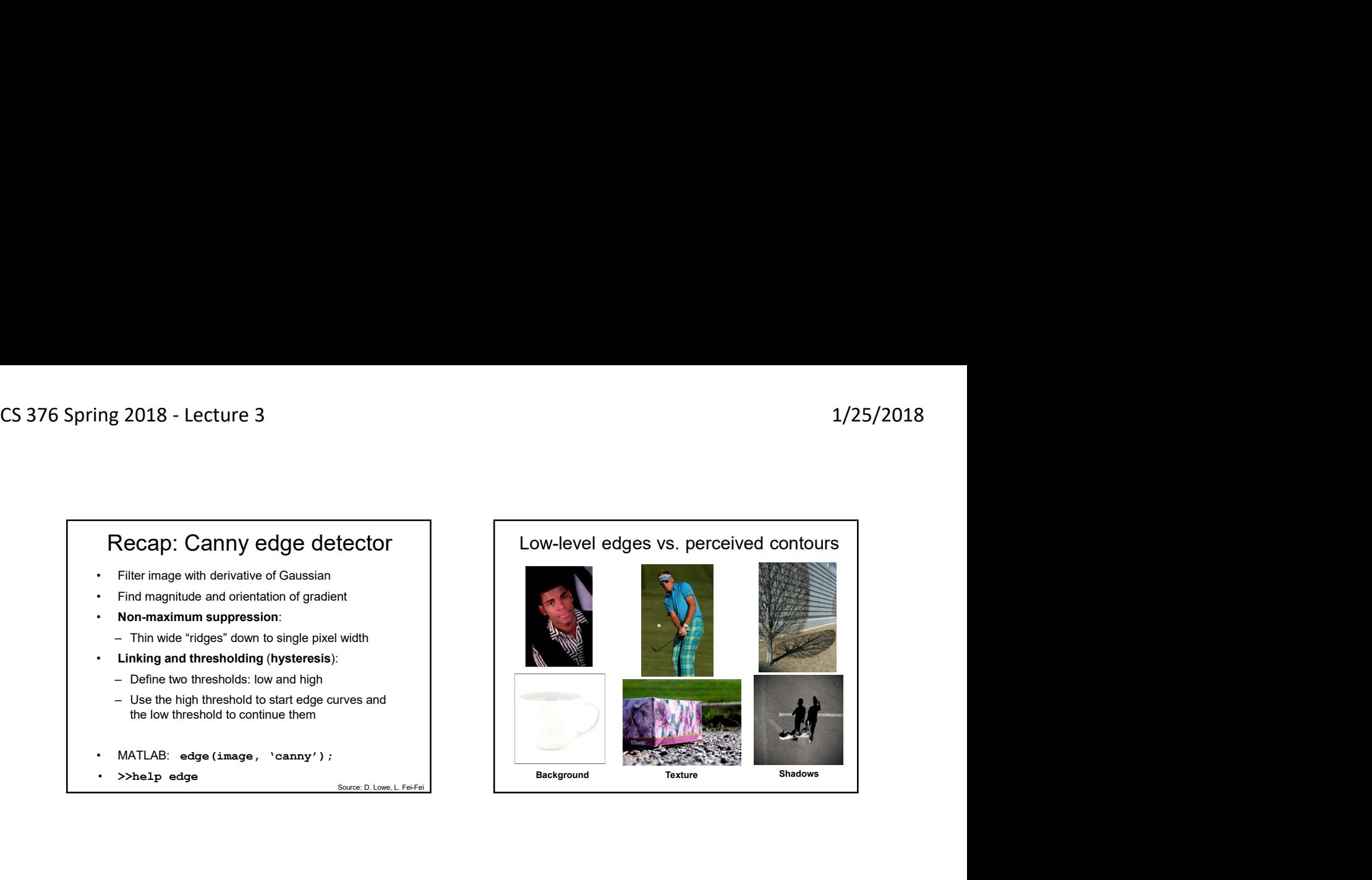

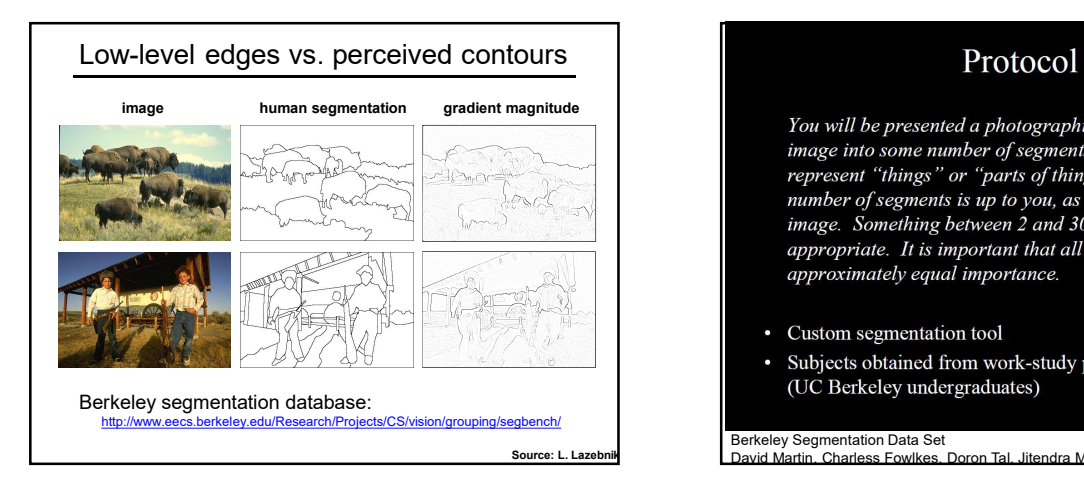

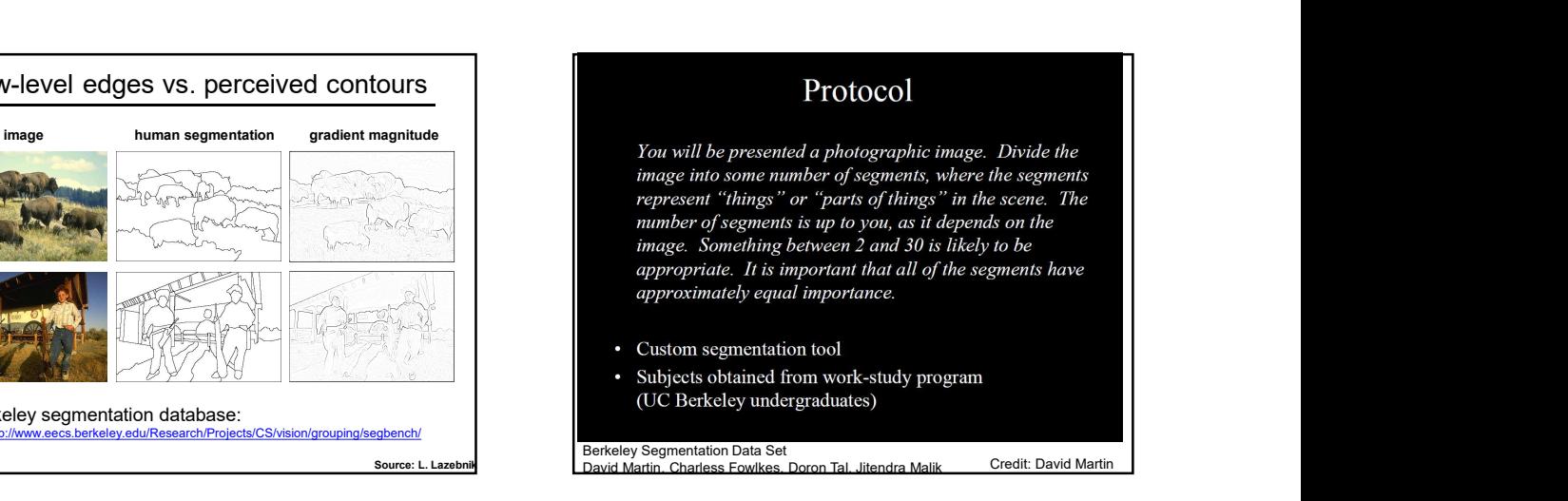

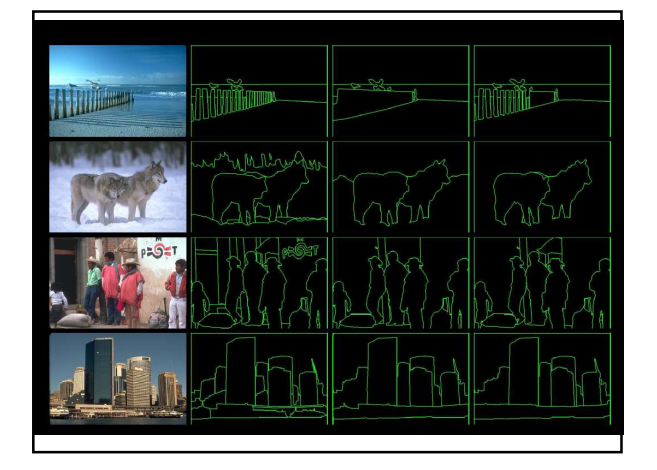

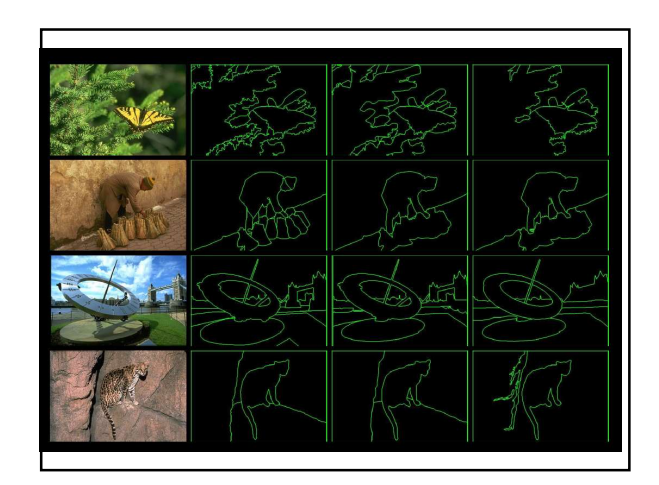

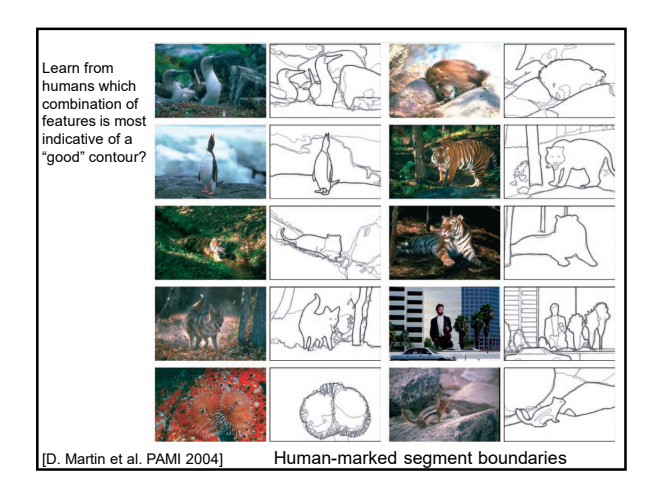

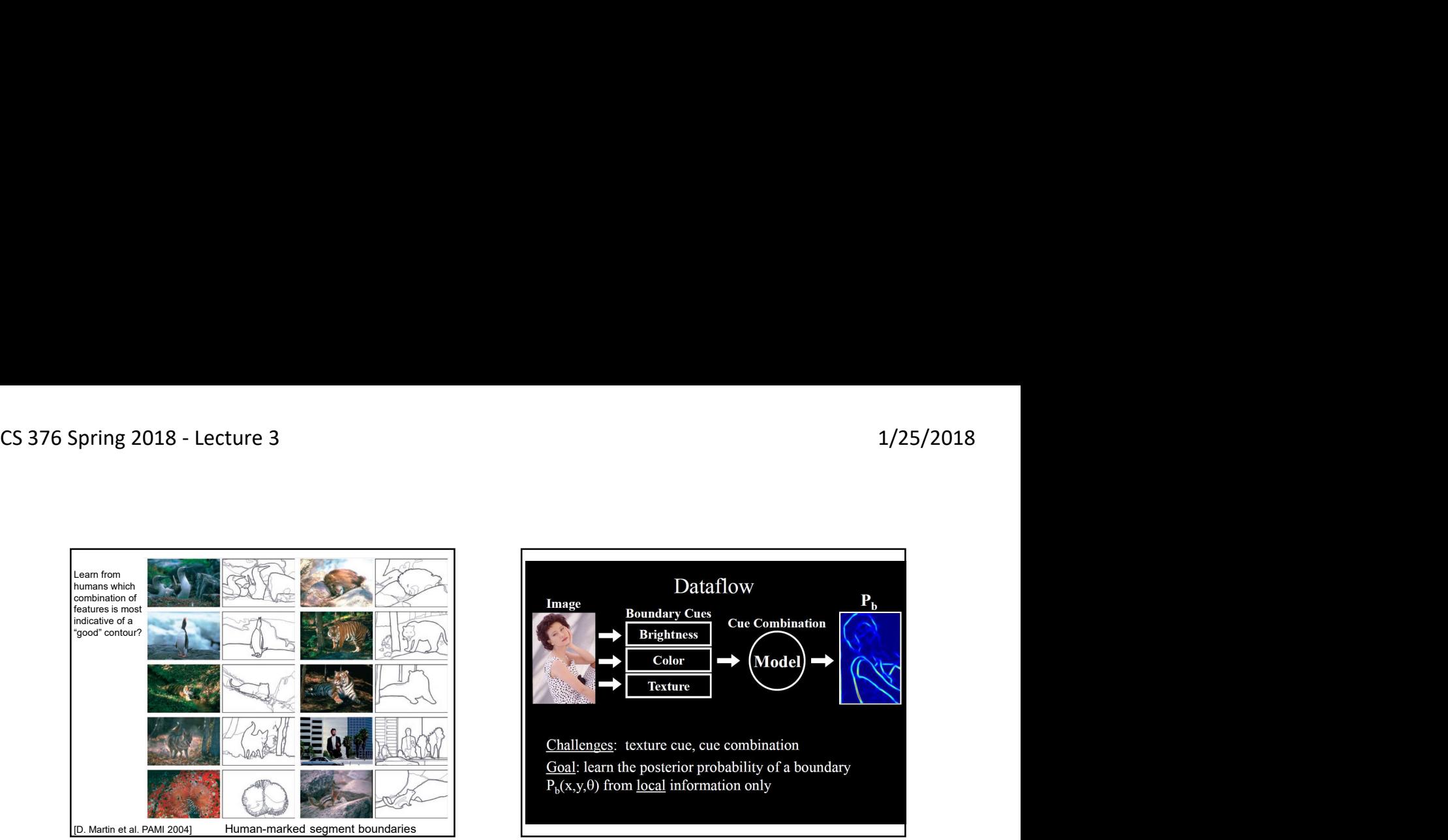

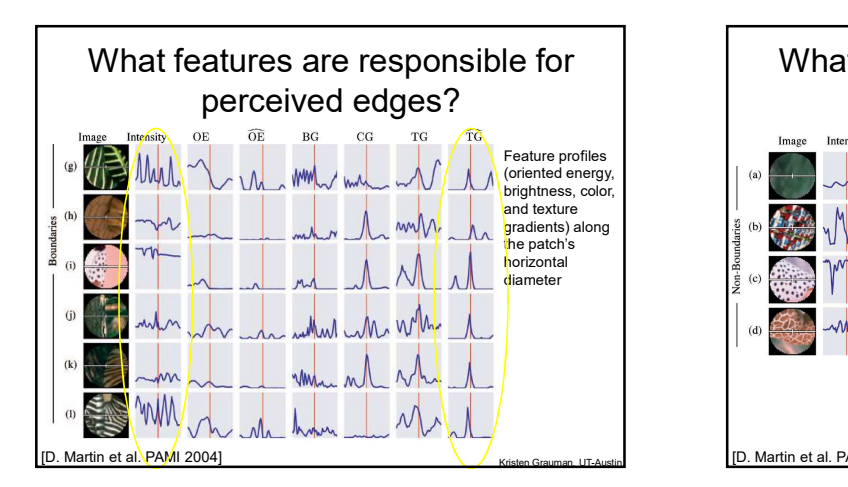

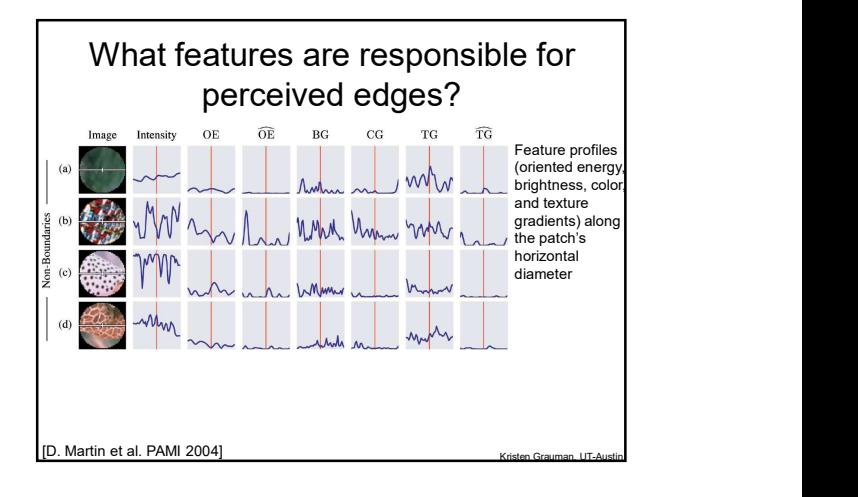

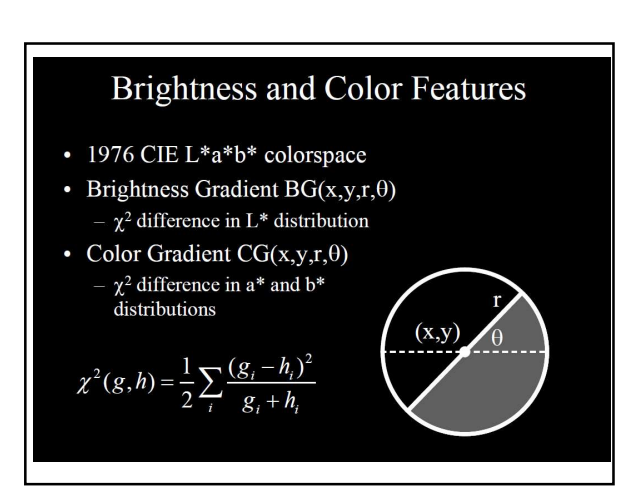

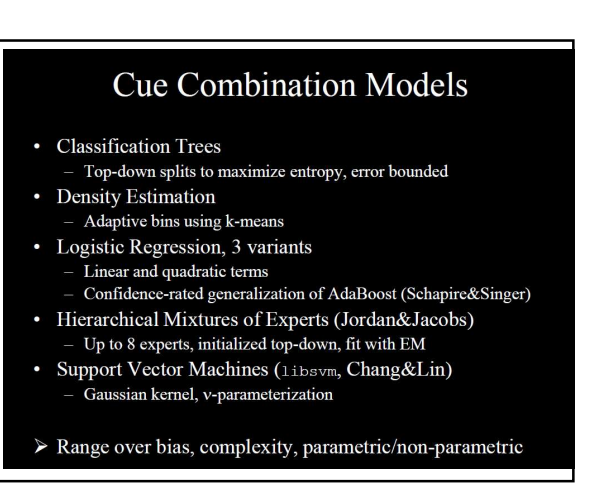

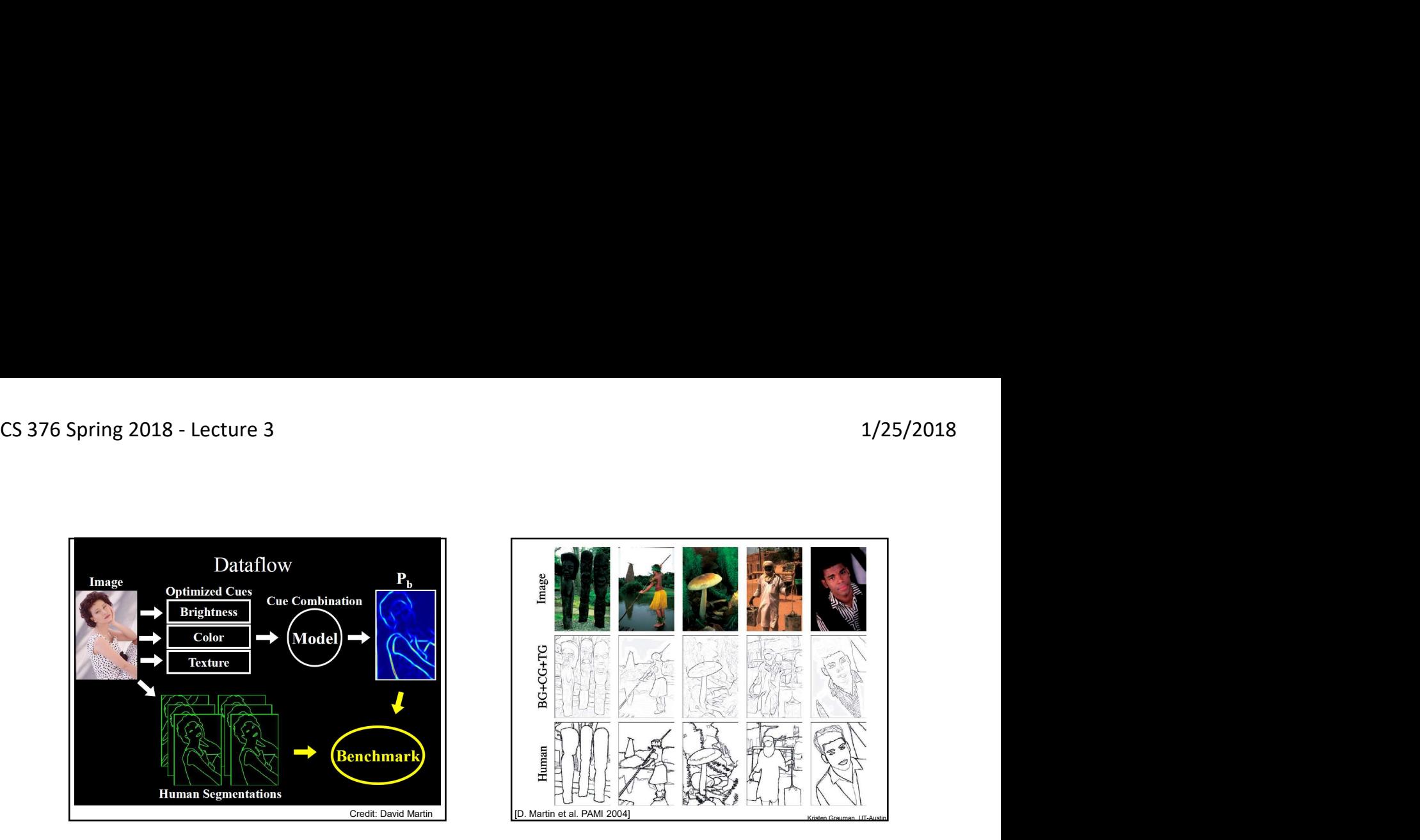

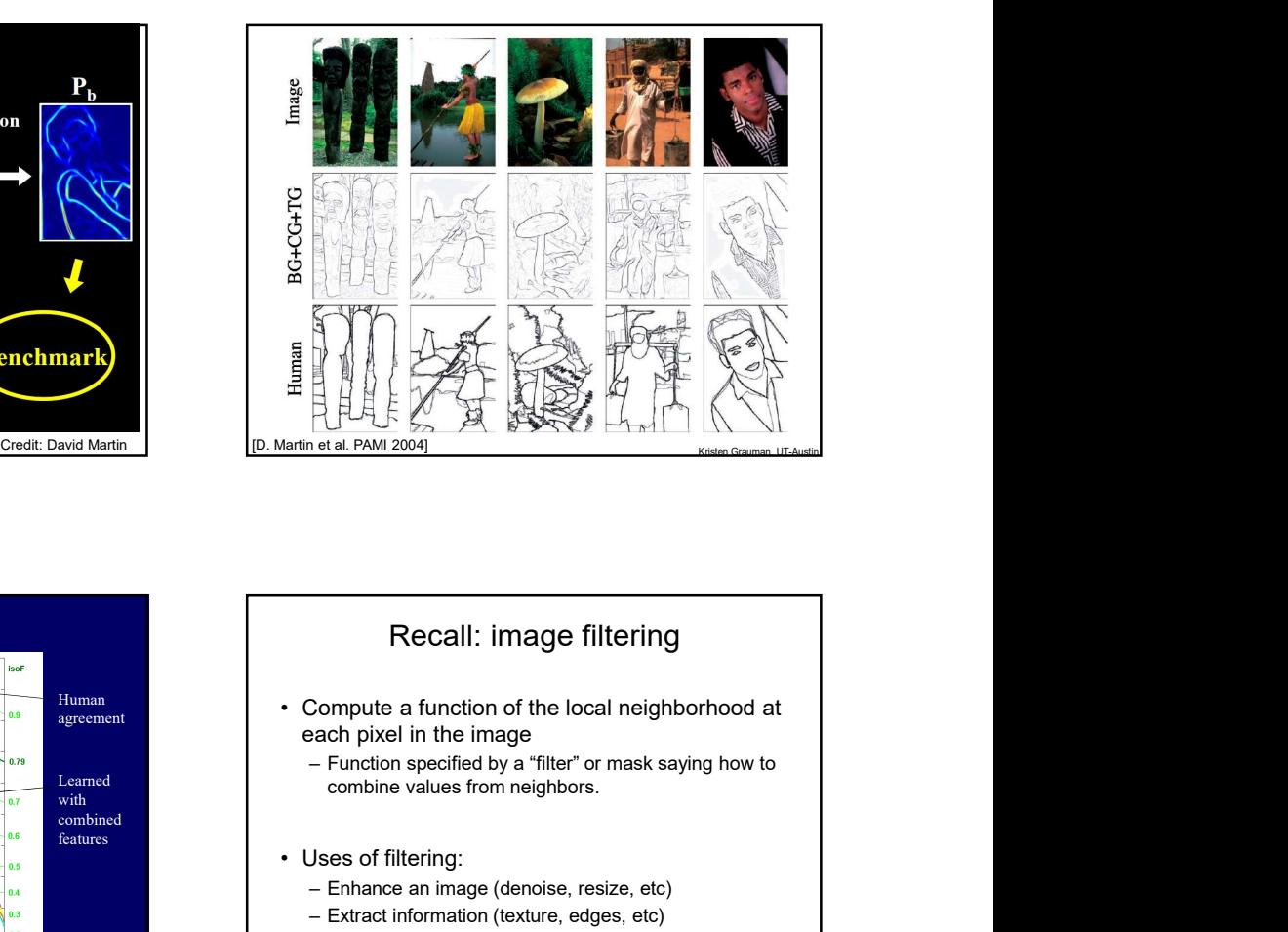

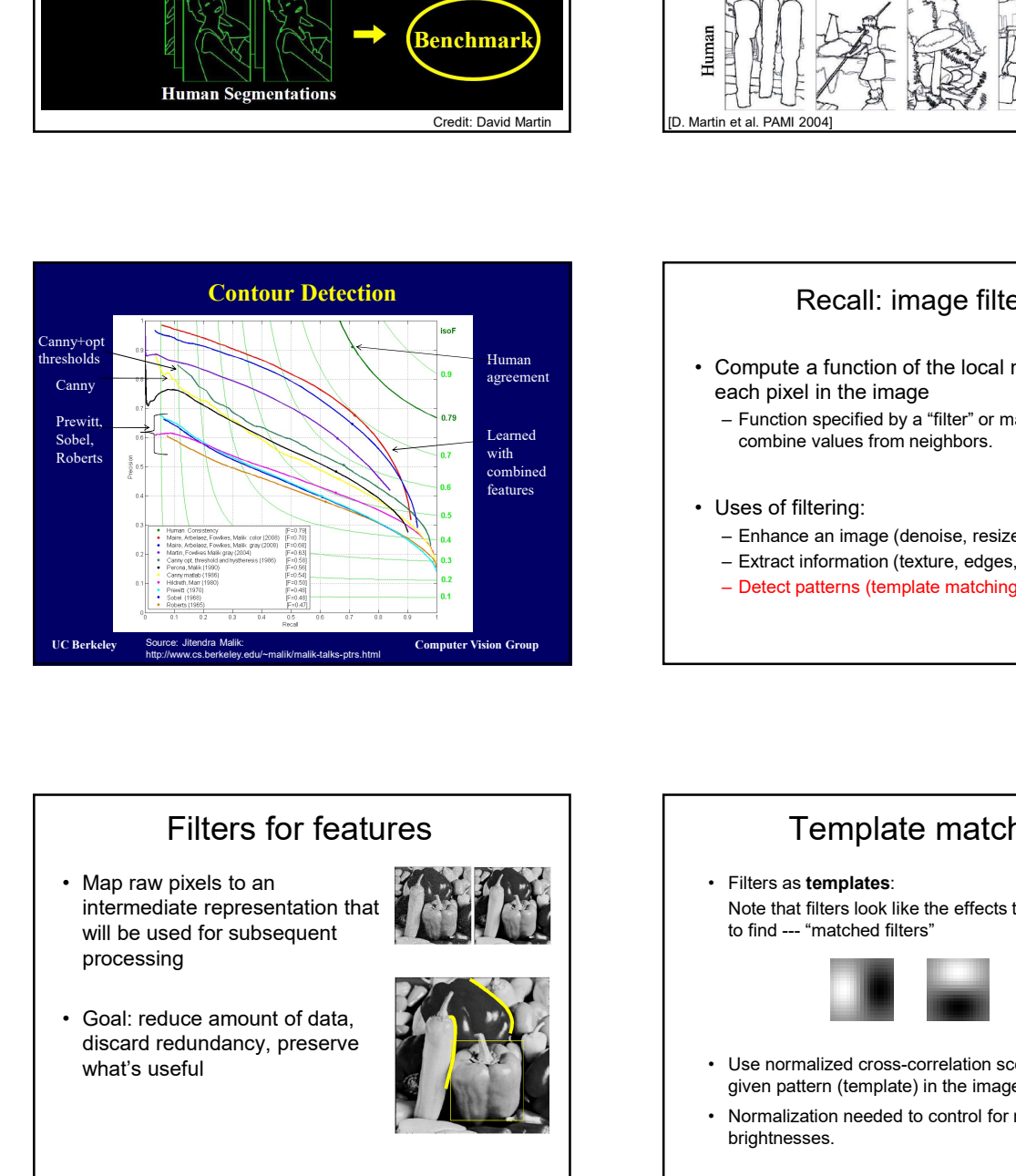

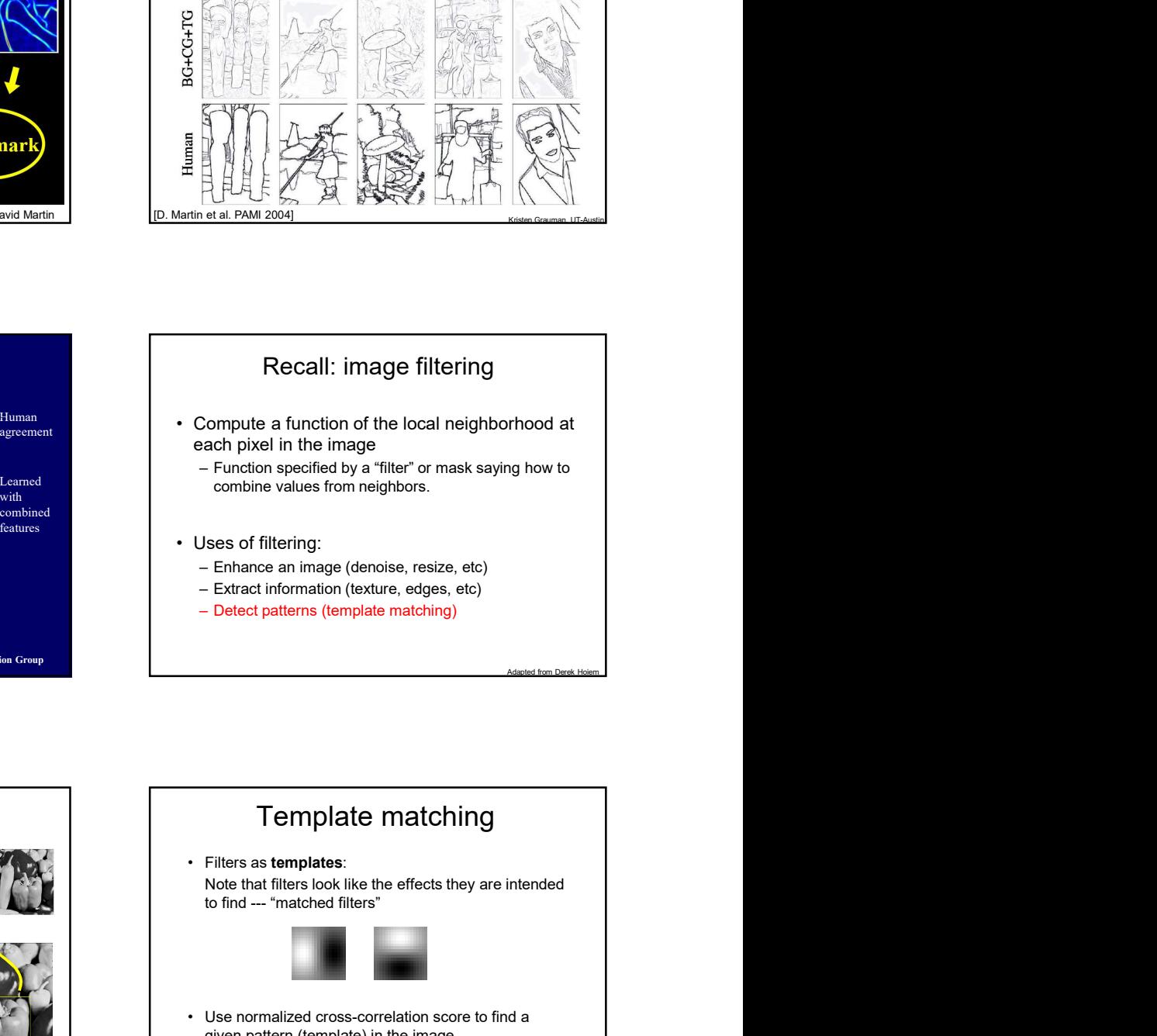

# Filters for features

- intermediate representation that will be used for subsequent processing
	-
- discard redundancy, preserve what's useful

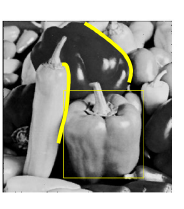

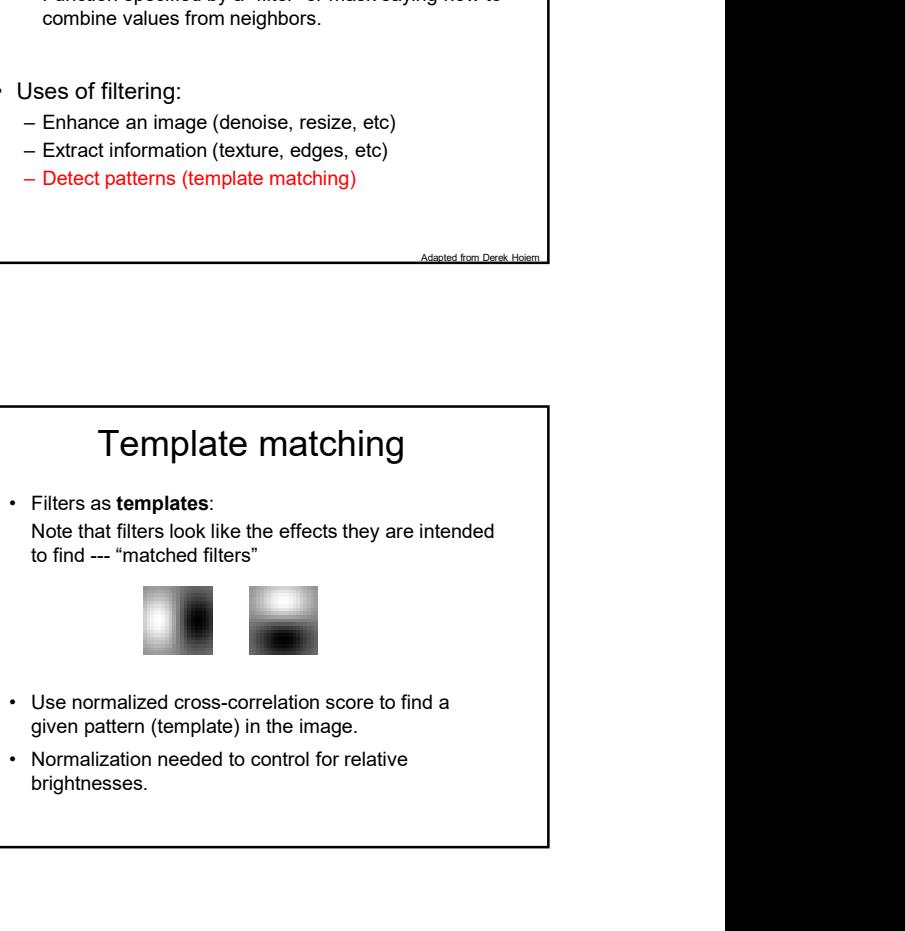

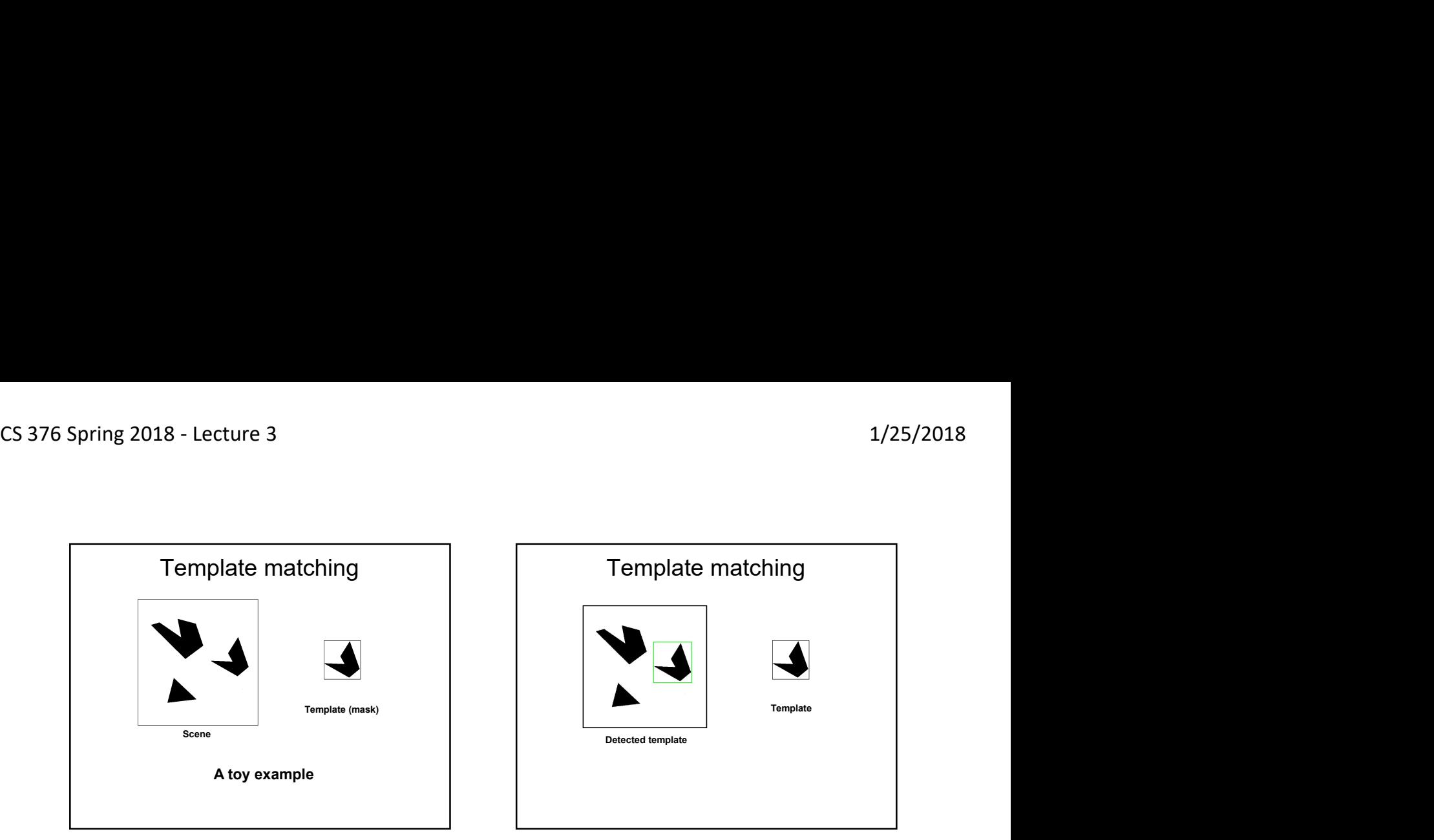

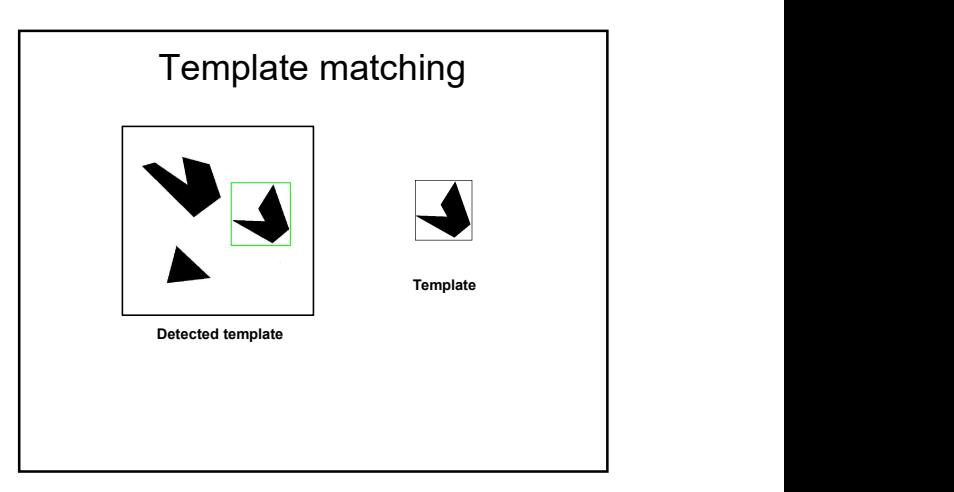

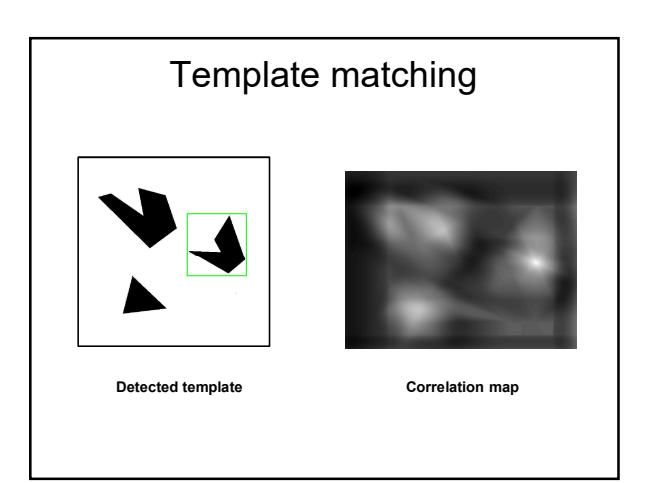

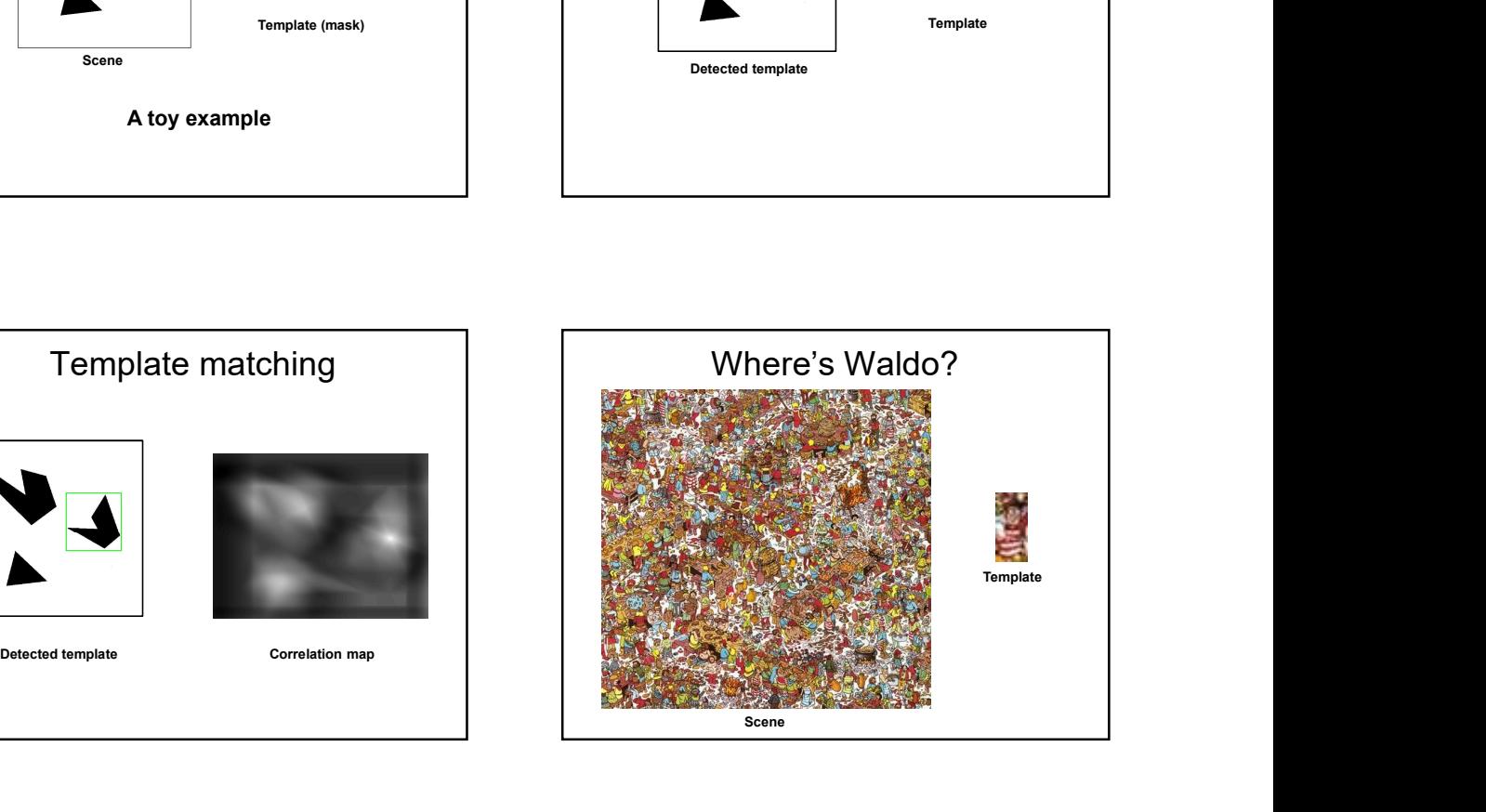

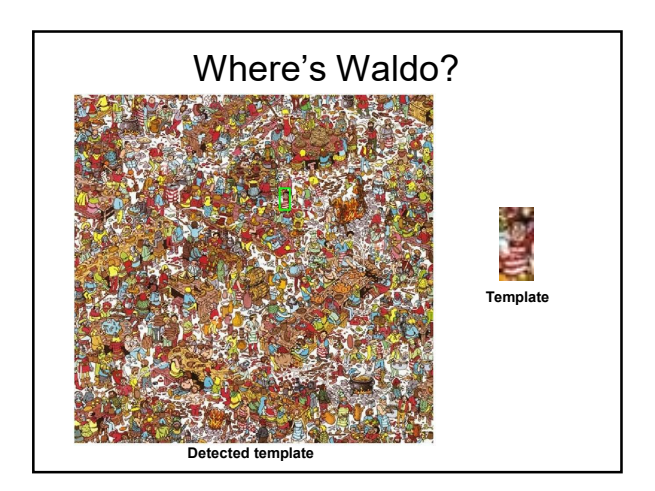

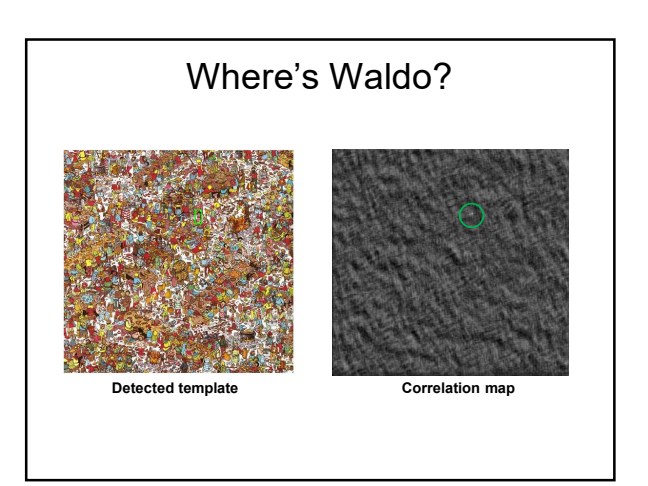

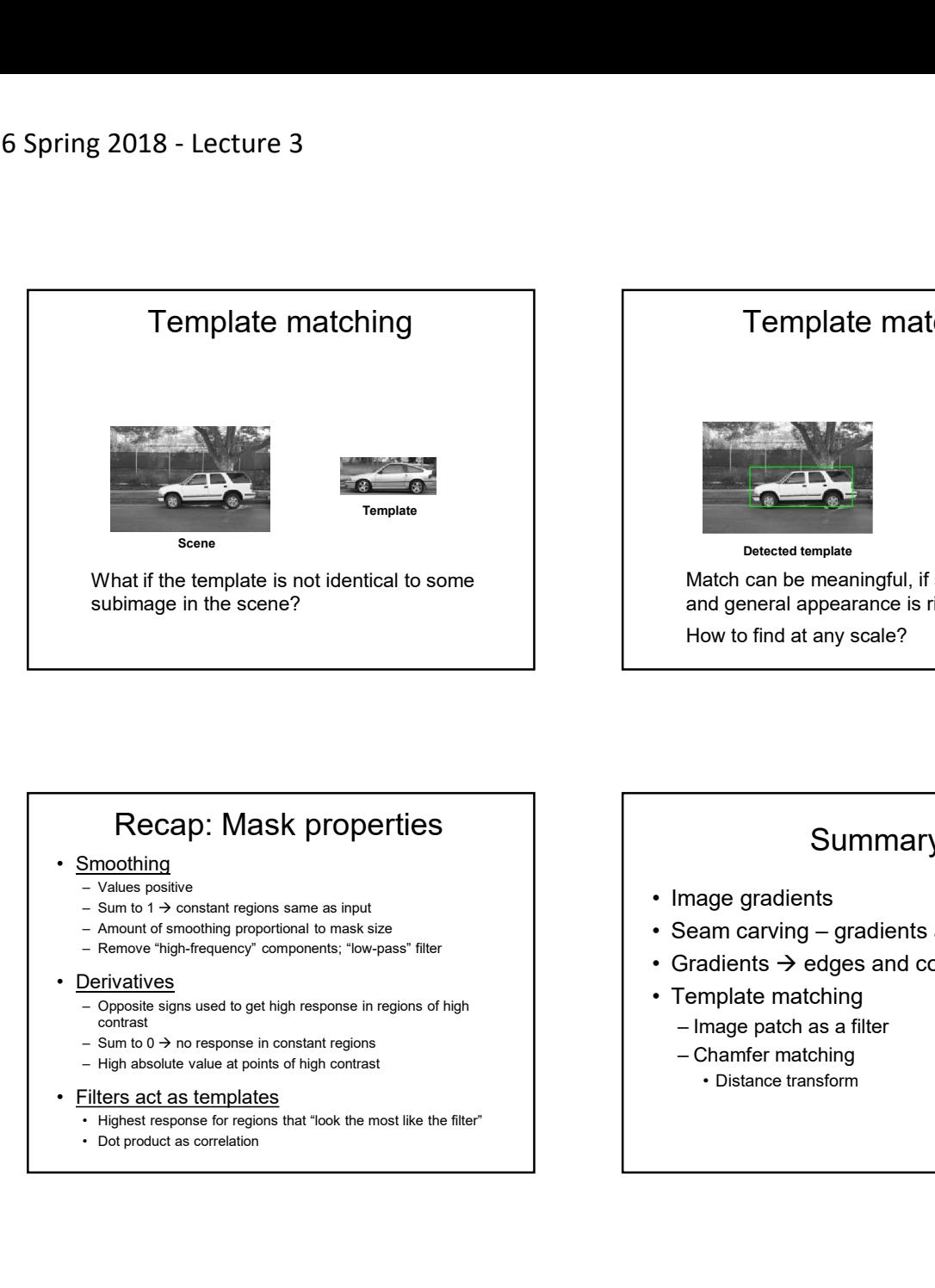

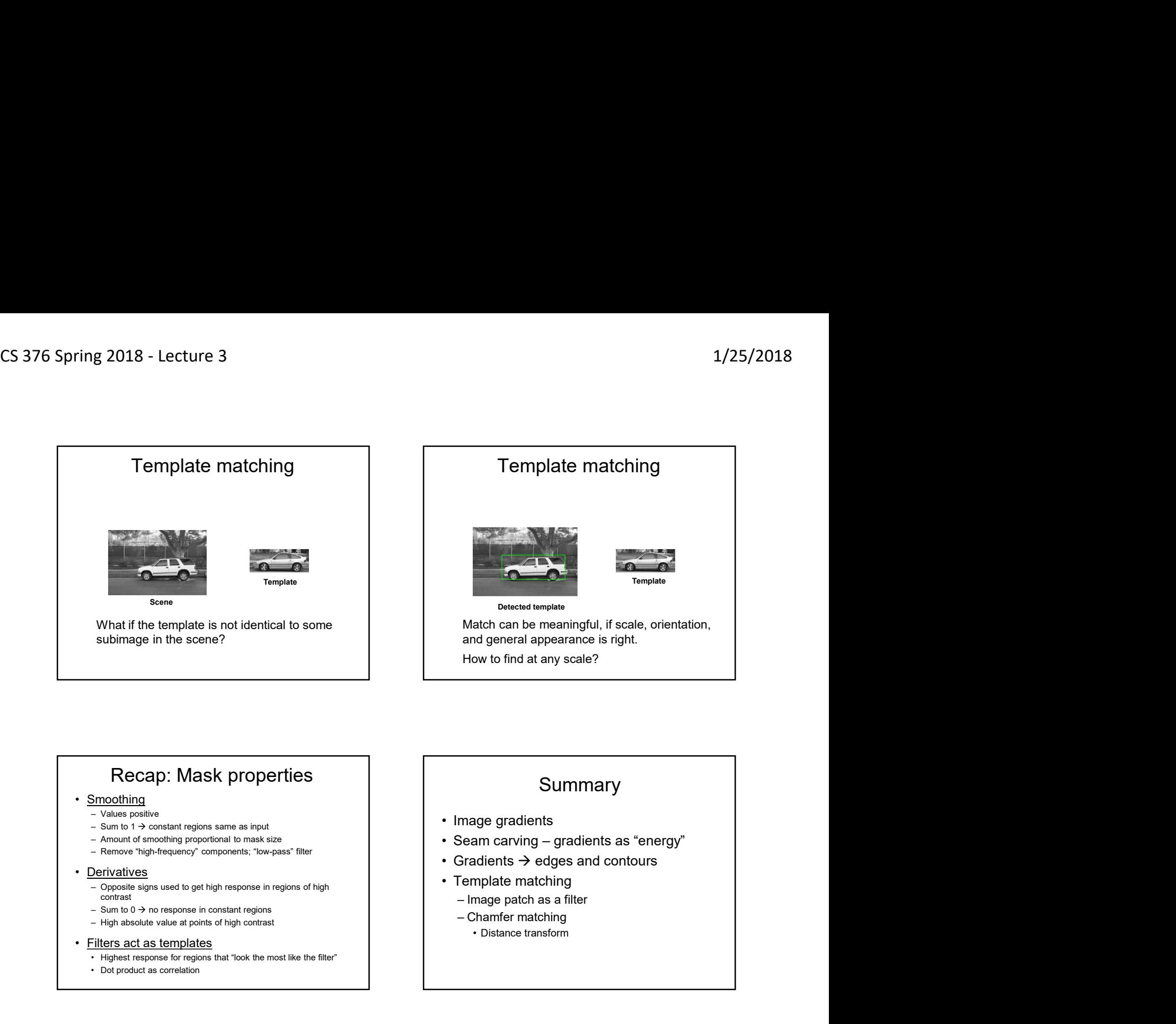

## Recap: Mask properties

- 
- 
- 

- Smoothing<br>
 Values positive<br>
 Channel Constant regions same as input<br>
 Amound of smoothing proportional to make size<br>
 Annound of smoothing proportional to make size<br>
 Derivatives<br>
 Conside signs used to get high r
	-
	-

- 
- 

## Summary

- 
- 
- 
- -
	-
	-

## Coming up